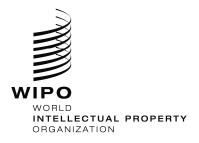

# WIPO's Online Recruitment System

How to apply for jobs, internships and individual contractor (ICS) opportunities at WIPO

All applications for employment opportunities at WIPO must be made via our online recruitment system.

Step by step guide: Applying for jobs, internships and ICS opportunities at WIPO

## Please type CTRL + click on the type of opportunity you are interested in applying for below to view the step-by-step application instructions

| Applying for <b>Professional &amp; Higher Category and General</b><br>Service posts at WIPO |
|---------------------------------------------------------------------------------------------|
| Applying for the WIPO Internship Program16                                                  |
| Applying for Opportunities as an <b>Individual Contractor (ICS)</b> at WIPO                 |

# **WIPO Careers**

### How to apply for Professional & Higher Category and General Service posts at WIPO

#### **Getting Started:**

Any individual interested in a Professional and Higher category, National Professional category or General Service position at WIPO should submit his/her application through WIPO's online recruitment system and follow the below procedures:

- View WIPO's current list of vacancy notices.
- Select the vacancy notice for which you would like to apply.
- Create an online profile and complete the mandatory details in all sections of the online application.
- All applications must be submitted before the vacancy notice closing deadline, which corresponds to the local date and time of each user.
- Applications will be acknowledged automatically by email, and applicants can monitor the status of their application(s) via our online system (my submissions page).

All inquiries regarding the online application process should be addressed to erecruit@wipo.int.

#### **Application Process at WIPO:**

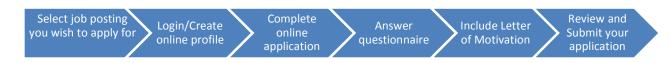

#### Note to Applicants:

As of April 2016, WIPO has transitioned to a new online recruitment system. Returning job applicants who have completed an online profile to apply for jobs prior to 6 April 2016 will be required to create an account in our new online recruitment system in order to apply for jobs posted after that date. For additional information, please consult our <u>FAQs</u>.

#### Subscribe to WIPO Job Alerts:

To subscribe to WIPO Job alerts, click the RSS feed link <sup>RSS</sup><sup>™</sup> available on the WIPO job openings list. (WIPO Career Page > Apply> RSS link)

#### Creating an online profile without applying for a specific job:

If you wish to create an online profile in our system without applying for a job, please refer to page 14 of this guide.

How to apply for a job opening at WIPO, step-by-step:

1. Starting from the Jobs at WIPO webpage, click the WIPO Careers section and then the "Apply" button

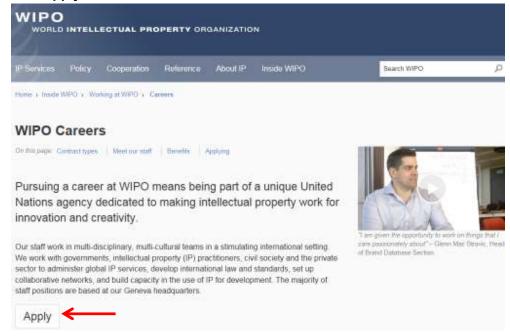

2. Upon clicking the "Apply" button, the WIPO online recruitment system will open and you can review the list of jobs currently available. If you find a job that corresponds to your skills and experience, click the "Apply" button to begin the application process.

| WIPO                                                           |                                     |                                                                                                    |                                |                                             |
|----------------------------------------------------------------|-------------------------------------|----------------------------------------------------------------------------------------------------|--------------------------------|---------------------------------------------|
|                                                                | and shall                           |                                                                                                    |                                |                                             |
| Welcome: You are not signed in                                 |                                     |                                                                                                    |                                | Sign/In                                     |
| Job Search My Jobpage                                          |                                     |                                                                                                    |                                |                                             |
| Keyword                                                        | Job Title                           | ٩                                                                                                    |                                | View All Jobs<br>Advanced Bearch            |
| Job Openings 1 - 19 of 19                                      |                                     |                                                                                                    |                                | R59 🔠                                       |
| ▼ Posting Date                                                 | Save this S                         | earth                                                                                                    |                                | Single-line                                 |
| <b>v</b>                                                       |                                     |                                                                                                    | Sort by<br>Closing Date 💽 Asio | Jobs svalable in<br>ending 🔽 English (19) 💟 |
| ▼ Duty Station                                                 | Temporar<br>Switzeriar              | ative Assistant (GE) - GE 15130<br>y Appointment<br>Id-Genéva<br>n Deadtine - 06-Jul-2015, 3:06:19 PM                                           |                                | Apply                                       |
| Detty Station                                                  | Fored Ten                           | Near Framework - DDG 15071<br>m Appointment                                                                                                    |                                | Acc67                                       |
| WIPO Headquarters (17)                                         |                                     | nd-Geneva<br>n Deadline - 31-Jul-2015, 10:59:00 PM                                                                                              |                                | 1                                           |
| Show rases,<br>See al' Roadone                                 | Fixed Ten<br>Switzenar              | rr (P4) - P4 16142 (FT)<br>m Appointment<br>1d-Genevia                                                                                          |                                | A1541                                       |
| ♥ Job Field                                                    | Applicatio                          | int type - international<br>o Deadline - 18-Mar-2016, 11:59:00 PM                                                                               |                                |                                             |
| Jub Family                                                     |                                     |                                                                                                    |                                | 1 meters                                    |
| Administrature Specialists (0)<br>Crégol (0)<br>Management (2) | Temporar<br>Switzerlar<br>Recruitme | Legal Officer - P2 - HR Planning Department<br>y Appointment<br>rid-Geneva<br>imitype - International<br>in Deadline - 31-Mar-2016, 10/59:00 PM | t - 16177 (TA)                 | Austr                                       |

3. After clicking the "Apply" button, you will be prompted to log in to your account or to create a new online profile. If you have created an account in our new system (after 6 April 2016) and forgot your username or password, click the "Forgot your username" or "Forgot your password" link to retrieve it.

| WIPO<br>WORLD INTELLECTUAL PROPERTY CHILANCATION                                              |                                                                                                  |                                                                 |
|-----------------------------------------------------------------------------------------------|--------------------------------------------------------------------------------------------------|-----------------------------------------------------------------|
| Welcome. You are not signed in.                                                               |                                                                                                  |                                                                 |
| Job Search                                                                                    |                                                                                                  |                                                                 |
| Logia                                                                                         |                                                                                                  |                                                                 |
| Login<br>To access your account, please identify yourself by providing the information reques | ted in the fields below, then click "Login". If you are no                                       | ot registered yet, click "New user" and follow the instructions |
| to create an account.<br>Mandatory fields are marked with an asteriak.<br>• User Name         | Returning users enter<br>username and password<br>then click <b>Login</b>                        |                                                                 |
| * Password                                                                                    | New Users or returning<br>applicants who created an<br>account before 1 April 2016<br>click here |                                                                 |

Note: The remainder of this guide is dedicated to first-time applicants, however returning users may find it useful when modifying profile information or applying to new jobs.

4. Enter the relevant information in the New User Registration section, then click "Register".

| New User Registration                                                                                                    |
|----------------------------------------------------------------------------------------------------|
| Please take a few moments to register. You will need this information to access your account in the future                                                                                                    |
| Please note that the password must respect the following rules:                                                                                                    |
| <ul> <li>It must contain between 0 and 04 submackers. Use only characters from the following set (#546.8.()**, it is must contain at least 1 insertiate instruct() (abcoleging/itimnopyratureup).</li> <li>It must contain at least 1 insertiate instruct() (abcoleging/itimnopyratureup).</li> <li>It must contain at least 1 insertiate instruct() (abcoleging/itimnopyratureup).</li> <li>It must contain at least 1 insertiate instruct() (abcoleging/itimnopyratureup).</li> <li>It must contain at least 1 insertiate insertiate () (abcoleging/itimnopyratureup).</li> <li>It must not contain noise instructions.</li> <li>It must not contain your last name.</li> <li>It must not contain your last name.</li> </ul> |
| Mandatory fields are marked with an asteriak.                                                                                                    |
| ★User Name                                                                                                    |
|                                                                                                    |
| *Password                                                                                                    |
| *Re-enter Password                                                                                                    |
| *Email Address                                                                                                    |
| *Re-enter Email Address                                                                                                    |
| Register Cancel                                                                                                    |

- page 7
- 5. Upon registering, you will be asked to agree to the Privacy Agreement by clicking the "I Accept" button. (Note: clicking "I Decline" will cancel the application process)

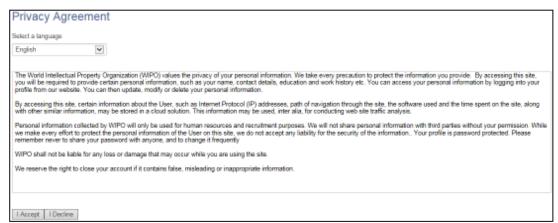

6. Now you are ready to begin the online application. For the remainder of the process, you can follow your progress through the boxes at the top of the screen. The box highlighted in blue shows your actual step in the process. Here you have the option of either parsing a resume from LinkedIn, uploading a MS Word resume, or manually submitting the online application. Parsing will fill out some but not all the fields of the online application and you will need to check the fields to make sure the information was transferred correctly to the corresponding field in the system (i.e. mailing address should not display a phone number). Please note that your uploaded resume will not stay on file and is only used by the system to help you complete the required fields.

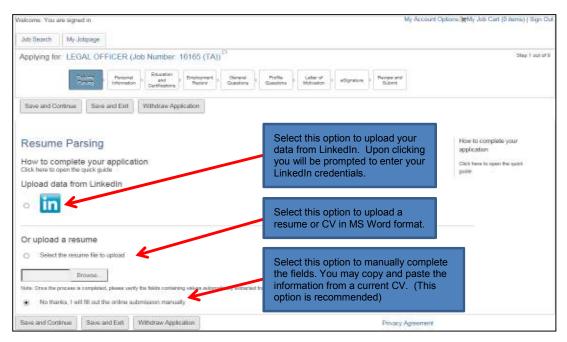

7. Complete the Personal Information section by filling in personal details (name, nationality, date of birth, etc.), basic profile information, language skills, and setting preferences on receiving notifications for new vacancies. After completing the required information, click "Save and Continue" to proceed.

| Applying for: LEGA                              | CONSIGNATION                   | Number: 1010                  | 0.0010               |         |                                                        |                                        |            | that an 20 Mentrie                                                          |
|-------------------------------------------------|--------------------------------|-------------------------------|----------------------|---------|--------------------------------------------------------|----------------------------------------|------------|-----------------------------------------------------------------------------|
| 100                                             |                                | Passes 1                      | SCHOOL ST            | 10.001  |                                                        | 11111112-220                           |            |                                                                             |
| -Fe                                             |                                | trans in                      | int listing          | inde .  | And all a                                              | aligners of Parameters                 |            |                                                                             |
| face and Carmon                                 | Investor 1                     | Theo Automa                   |                      |         |                                                        |                                        |            |                                                                             |
| Care and Careton                                | The sector                     |                               | 2                    |         |                                                        |                                        |            |                                                                             |
|                                                 |                                |                               |                      |         |                                                        |                                        |            |                                                                             |
| Personal Info                                   | mation                         |                               |                      |         |                                                        |                                        |            | This is complete your                                                       |
| ersonel Informa                                 | tion                           |                               |                      |         |                                                        |                                        |            | Cheb share he speed a                                                       |
| News press all role-art                         |                                | in the Vallet Balton          |                      |         |                                                        |                                        |            | pon                                                                         |
| - Tile                                          |                                |                               |                      |         |                                                        |                                        |            | Intelligity Association                                                     |
| For Spectrul                                    | 1                              |                               |                      |         |                                                        |                                        |            | To channel making process                                                   |
| Fist hiero-                                     |                                | Md.No Thank                   |                      | 9 1.6er | Martin                                                 |                                        |            | intergity PC, tools lange like Chill<br>Hey and study the met-wirk saturate |
|                                                 |                                |                               |                      |         |                                                        |                                        |            | (the bias, cost for Communities).                                           |
| Génér                                           |                                | + Gul Autor                   |                      |         |                                                        |                                        |            | Crisi Millicatory                                                           |
| tial lymdiad                                    | · : [4]) :                     | Not Specific                  |                      |         |                                                        |                                        |            | talasi yan asheri bar simolaan.                                             |
| - Data or some                                  |                                | + Country and                 | tions of tem         |         |                                                        |                                        |            | This september service an extend.<br>Auditor dataset advectories of more    |
| Day Wonth                                       | ~                              |                               |                      |         |                                                        |                                        |            | provided commonly life profile as provided                                  |
| Ver                                             | 1941                           |                               |                      |         |                                                        |                                        |            | 1000                                                                        |
| Forcationity                                    | 10+1                           | desired state                 | 100                  | 1.000   | diam'r.                                                |                                        |            |                                                                             |
| Rel Souther                                     | 1945                           | No. Specify                   |                      |         | and the l                                              | 191                                    |            |                                                                             |
| resent Address:                                 |                                | Permanent A                   | Idress (if different |         |                                                        |                                        |            |                                                                             |
| Address (line 1)                                |                                | Address (Line 1)              |                      |         |                                                        |                                        |            |                                                                             |
| Address (line 2)                                |                                | Address (Line 2)              |                      |         |                                                        |                                        |            |                                                                             |
|                                                 |                                |                               |                      |         |                                                        |                                        |            |                                                                             |
| City                                            |                                | City                          |                      |         |                                                        |                                        |            |                                                                             |
| Postal Code                                     |                                | Postal Code                   |                      |         |                                                        |                                        |            |                                                                             |
|                                                 |                                |                               |                      |         |                                                        |                                        |            |                                                                             |
| State/County                                    |                                | State/County                  |                      |         |                                                        |                                        |            |                                                                             |
| Country                                         |                                | Country                       |                      |         |                                                        |                                        |            |                                                                             |
| Not Specified                                   | Y                              | Not Specified                 | ~                    |         |                                                        |                                        |            |                                                                             |
| Email Address                                   |                                | Alternative emai              | Address              |         |                                                        |                                        |            |                                                                             |
| Phone number (inclu                             | ide country code, e            | .g. +41)                      |                      |         |                                                        |                                        |            |                                                                             |
| lome                                            |                                | * Mobile                      |                      | Work    |                                                        |                                        |            |                                                                             |
|                                                 |                                |                               |                      |         |                                                        |                                        |            |                                                                             |
| Basic profile inforr<br>Highest education level |                                |                               |                      |         |                                                        |                                        |            |                                                                             |
| Not Specified                                   | ¥                              |                               |                      |         |                                                        |                                        |            |                                                                             |
| Are you currently emplo<br>Not Specified        | oyed with WIPO?                |                               |                      |         |                                                        |                                        |            |                                                                             |
| fyes, please indicate you                       |                                |                               |                      |         |                                                        |                                        |            |                                                                             |
| Not Specified                                   | ~                              |                               |                      |         |                                                        |                                        |            |                                                                             |
| f not employed by WIPO<br>Not Specified         | , are you employed by :        | another UN organisal          | ion?                 |         |                                                        |                                        |            |                                                                             |
| anguage Skills:<br>Mother tongue 1              | Mother tongue 2                | Mother tongue 3               |                      |         |                                                        |                                        |            |                                                                             |
| lot Specified 💌                                 | Not Specified<br>Speaking      | Not Specified<br>Reading      | Writing              |         | If proficiency exam<br>passed please enter<br>the year | 1<br>er                                |            |                                                                             |
| r descriptions of Language level                | s, Click here.                 |                               |                      |         | the year                                               |                                        |            |                                                                             |
| glish                                           | •<br>Not Specified             | • Not Specified               | Not Specifie         | d V     |                                                        |                                        |            |                                                                             |
| ench                                            | •<br>Not Specified             | • Not Specified               | Not Specifie         | id 💌    |                                                        |                                        |            |                                                                             |
| ther relevant languages:                        |                                |                               |                      |         |                                                        |                                        |            |                                                                             |
| lot Specified                                   | None                           | None                          | None                 | Y       |                                                        |                                        |            |                                                                             |
| lot Specified                                   | None                           | None                          | None                 | V       |                                                        |                                        |            |                                                                             |
| lot Specified                                   | None                           | None                          | None                 | ¥       |                                                        |                                        |            |                                                                             |
|                                                 | None                           | V None                        | None                 |         |                                                        |                                        |            |                                                                             |
| additional languages, please s                  | pecify:                        |                               | Land Land            |         | the manual                                             |                                        | en vize el |                                                                             |
|                                                 | -                              |                               |                      |         |                                                        | ring all the re                        |            |                                                                             |
| ease indicate how you heard abo                 | out this job.                  |                               |                      |         |                                                        | n, click " <b>Save</b><br>" to proceed | anu        |                                                                             |
| Source type<br>ielect One                       |                                |                               |                      |         | onunue                                                 | " to proceed                           |            |                                                                             |
| b Posting Notification                          |                                |                               |                      |         |                                                        |                                        |            |                                                                             |
| Please select this box to receiv                | ve an email polification wenev | er similar opportunity is pub | shed.                |         |                                                        |                                        |            |                                                                             |
| Save and Conti                                  | nue Save                       | as Draft                      |                      |         |                                                        |                                        |            |                                                                             |
| and the second second second second             |                                |                               |                      |         |                                                        |                                        |            |                                                                             |

8. Next, complete the Education and Certifications section. After completing all the relevant fields, click the "Save and Continue" button to proceed.

|                                                                                                    | Personal<br>Information                                    | Carrier<br>and<br>Carrier<br>Carrier | et Gecaral<br>Qualifore Q | Profile Latter of Mitprature - Review and Submit                                       |                                             |
|----------------------------------------------------------------------------------------------------|------------------------------------------------------------|--------------------------------------|---------------------------|----------------------------------------------------------------------------------------|---------------------------------------------|
| Save and Continue                                                                                   | Save and Exit                                              | Withdraw Application                 |                           |                                                                                        |                                             |
| Education ar                                                                                        | nd Certifica                                               | ations                               |                           |                                                                                        | How to complete your application            |
| Education<br>at your education bek                                                                  | ow, starting with the                                      | i most recent.                       |                           |                                                                                        | Click turn to open the spick<br>guide       |
| ducation 1                                                                                          |                                                            |                                      |                           |                                                                                        |                                             |
| Institution                                                                                         |                                                            | + Specialization/Main Court          | se(s) of study            |                                                                                        |                                             |
| Actors Studio                                                                                       |                                                            | Communications                       | AND ALL AND A             |                                                                                        |                                             |
| Education level (Dipl                                                                               | iomal                                                      |                                      |                           |                                                                                        |                                             |
| First level University (                                                                            |                                                            |                                      |                           |                                                                                        |                                             |
| From year                                                                                           |                                                            | <ul> <li>To year:</li> </ul>         |                           |                                                                                        |                                             |
| Sep                                                                                                 | ¥                                                          | Apr                                  | v                         |                                                                                        |                                             |
| 1968                                                                                                | ¥                                                          | 1994                                 | 1                         |                                                                                        |                                             |
| City                                                                                                |                                                            | · Country                            |                           |                                                                                        |                                             |
| lallywood.                                                                                          |                                                            | United States of America             | (v)                       |                                                                                        |                                             |
| Title of degree (in on<br>ducation program ple                                                      | (e) (1) (1) (e) (1) (e) (1) (1)                            | d description of studies. If an      | line                      |                                                                                        |                                             |
| Remove Educatio                                                                                     | an                                                         |                                      |                           | button to enter additional<br>degrees obtained or in<br>progress                       |                                             |
| Certification                                                                                       | the most releva                                            | ent certification and co             | ntinue adding cer         | tifications until you have entered all that                                            | you feel are important to disclose for this |
| Certification                                                                                       | 1                                                          |                                      |                           |                                                                                        |                                             |
|                                                                                                    | 1                                                          | NumberID                             |                           |                                                                                        |                                             |
|                                                                                                    | 1                                                          | NumberID                             |                           |                                                                                        |                                             |
| Sentification                                                                                       | 1                                                          |                                      |                           |                                                                                        |                                             |
| Certification<br>ssue Date                                                                          |                                                            | Expiration                           |                           | V                                                                                      |                                             |
| Certification<br>Issue Date<br>Month                                                                |                                                            | Experation<br>Month                  |                           |                                                                                        |                                             |
| Certification<br>Issue Date<br>Month<br>Year<br>If this certification<br>the future, enter          | [v<br>on will be rece                                      | Explicition<br>e<br>Vair<br>sived to |                           | 9                                                                                      |                                             |
| Certification<br>Issue Date<br>Month<br>Year<br>If this certification<br>the future, enter<br>date  | on will be rece<br>r the expected                          | Explicition<br>e<br>Vair<br>sived to |                           | Click the "Add Certification"<br>button to enter additional<br>certifications obtained |                                             |
| Certification<br>Issue Date<br>Month<br>Year<br>If this certification<br>for future, enter<br>date. | on will be rece<br>r the expected<br>tion                  | Explicition<br>e<br>Vair<br>sived to |                           | button to enter additional                                                             |                                             |
| Year<br>If this certification<br>the future, enter<br>date.<br>Issuing Organizat                    | on will be rece<br>on will be rece<br>the expected<br>tion | Explicition<br>e<br>Vair<br>sived to |                           | button to enter additional                                                             |                                             |

9. Enter the required information related to your work experience in the Employment Record section. You may wish to copy and paste the information from a CV/Resume.

|                                                                                                    | . Conservat     | Shorter                                |                      | Pulls   | Lotion inf         |                                    | -        |
|----------------------------------------------------------------------------------------------------|-----------------|----------------------------------------|----------------------|---------|--------------------|------------------------------------|----------|
|                                                                                                    | biomation       | Cethalans                              | Oundary Chandra      | Guthers | No.8-alter         | ADQUIDUE                           | - Datest |
| Sauc and Contrast Say                                                                                                    | e.ava.Ext       |                                        |                      |         |                    |                                    |          |
| and the second second se                                                                                                    | 0000000         | Withdraw Apple 8500                    |                      |         |                    |                                    |          |
| Employment Re                                                                                                    | ecord           |                                        |                      |         |                    |                                    |          |
| Work Experience<br>list your work experience be                                                                                                    | elow, istarting | with the most recent                   | t.                   |         |                    |                                    |          |
| Work Experience 1                                                                                                    |                 |                                        |                      |         |                    |                                    |          |
| Current jab                                                                                                    |                 |                                        |                      |         |                    |                                    |          |
| + Name of employer                                                                                                    |                 | Job tile                               |                      |         |                    |                                    |          |
|                                                                                                    |                 |                                        |                      |         |                    |                                    |          |
| Registered address of empl<br>employer's main address)                                                                                                    | oyer and cur    | ment work location (if i               | Sterent from         |         |                    |                                    |          |
|                                                                                                    |                 |                                        | -                    |         |                    |                                    |          |
|                                                                                                    |                 |                                        |                      |         |                    |                                    |          |
| in the second second se |                 | 1.427+1.                               |                      |         |                    |                                    |          |
| + From<br>Month                                                                                                    |                 | + To:<br>Month                         |                      |         |                    |                                    |          |
| Year                                                                                                    | 2               | Year                                   |                      |         |                    |                                    |          |
|                                                                                                    |                 | rear                                   |                      |         |                    |                                    |          |
| <ul> <li>Working Time Percentage</li> </ul>                                                                                                    |                 |                                        |                      |         |                    |                                    |          |
| Not Specified                                                                                                    | *               |                                        |                      |         |                    |                                    |          |
| If other, please specify                                                                                                    |                 |                                        |                      |         |                    |                                    |          |
| 200 00 00 200 00                                                                                                    |                 |                                        |                      |         |                    |                                    |          |
| <ul> <li>Supervisor's Name</li> </ul>                                                                                                    |                 | <ul> <li>Supervisor's Title</li> </ul> |                      |         |                    |                                    |          |
|                                                                                                    |                 |                                        |                      |         |                    |                                    |          |
| Supervisor's Email Address                                                                                                    |                 | Supervisor's Phone                     | i                    |         |                    |                                    |          |
|                                                                                                    |                 |                                        |                      |         |                    |                                    |          |
| I continue that this supervise                                                                                                    | ior may be co   | reacted                                |                      |         |                    |                                    |          |
| Number al employees supe                                                                                                    | rvised by you   | M.                                     |                      |         |                    |                                    |          |
| Not Specified                                                                                                    | ~               |                                        |                      |         |                    |                                    |          |
| · Description of Duties a                                                                                                    | nd Responsi     | ibi99ks (3000 Charac                   | ters)                |         |                    |                                    |          |
|                                                                                                    |                 |                                        | -                    |         |                    |                                    |          |
|                                                                                                    |                 |                                        |                      |         |                    |                                    |          |
|                                                                                                    |                 |                                        | 1                    |         |                    |                                    |          |
| Key Achievements (exam                                                                                                    |                 | tions, associations, R                 | ellowships, addition | 128     |                    |                                    |          |
| skills etc.) (3858 Charact                                                                                                    | ers)            |                                        |                      |         |                    |                                    |          |
|                                                                                                    |                 |                                        | -                    |         |                    |                                    |          |
|                                                                                                    |                 |                                        | 3                    |         |                    |                                    |          |
|                                                                                                    |                 |                                        |                      |         |                    |                                    |          |
| Reason for leaving                                                                                                    |                 |                                        |                      | Click   | the " <b>Add \</b> | Nork                               |          |
|                                                                                                    |                 |                                        | 0                    |         |                    | tton to ente                       | er       |
|                                                                                                    |                 |                                        |                      | additio | onal work          | experience                         | 2        |
|                                                                                                    |                 |                                        |                      |         |                    |                                    |          |
| Remove Work Expe                                                                                                    | rience          |                                        |                      |         |                    |                                    |          |
|                                                                                                    |                 |                                        |                      |         |                    |                                    |          |
| Add Work Experien                                                                                                    | CP.             |                                        |                      | After e | entering al        | l the requir<br>k " <b>Save an</b> | ed       |
|                                                                                                    |                 |                                        |                      |         |                    |                                    | a        |
| And Work Experien                                                                                                    | Sector Sector   |                                        |                      | Conti   | nue" to pr         | boood                              |          |

10. Complete the General Questionnaire on this page which applies to all job openings at WIPO.

|                                                                           | Personal<br>Information         | Education<br>and<br>Certifications | Record Constant                                         | Profile<br>Questions Hotive         |                                      |
|---------------------------------------------------------------------------|---------------------------------|------------------------------------|---------------------------------------------------------|-------------------------------------|--------------------------------------|
| Save and Continue                                                         | Save and Exit                   | Withdraw Applica                   | ation                                                   |                                     |                                      |
| General Question                                                          | 5                               |                                    |                                                         |                                     | How to compliate your<br>application |
| Questionnaire<br>Please arower the following ques                         | fions as accurately as pos      | abla                               |                                                         |                                     | Click here to open the quick guide   |
| At appointments are subject t     Vet     No                              | to a satisfactory medical exa   | nination. Any you willing to un    | ndargo a medical examination in the                     | context of the recruitment process? |                                      |
| <ul> <li>Aric any members of your fam</li> <li>Yea</li> <li>No</li> </ul> | Wy simplifyed by WIPO?          |                                    |                                                         |                                     |                                      |
| <ol> <li>Employment of WIPO may re</li> <li>Yea</li> <li>Ne</li> </ol>    | quite international travel. Are | you willing to bavel in the co     | urse of your dubes?                                     |                                     |                                      |
| 4. Employment of WIPO may re     O Yes     O No                           | quire occasionally moving to    | different functions in the cou     | rse of your career or taking up new d                   | utes. Are you open to such changes  | 9                                    |
| <ul> <li>5 Employment at WIFO may re</li> <li>Yes</li> <li>No</li> </ul>  | quire transfer to one of its ex | lerral offices. Would you be i     | willing to relocate?                                    |                                     |                                      |
|                                                                           | tions may be subject to pass    | ng a tiackground check. Are        | you willing to undergo such a backgr                    | ound check Enecessary?              | _                                    |
| ○ Yes<br>○ No                                                             |                                 |                                    | After answering a<br>click " <b>Save and</b><br>proceed |                                     |                                      |

11. Complete the Profile Questionnaire which pertains to the specific job opening for which you are applying. Click the "Save and Continue" button once you have answered all the questions.

|                                         | Personal<br>Information | Education<br>and<br>Certifications | Employment<br>Record | General Questions         | Profile<br>Questions | Letter of<br>Motivation | eSignature | Review and<br>Submit |
|-----------------------------------------|-------------------------|------------------------------------|----------------------|---------------------------|----------------------|-------------------------|------------|----------------------|
| Save and Continue                       | Save and Exit           | Withdraw App                       | lication             |                           |                      |                         |            |                      |
| Profile Ques                            | tions                   |                                    | click "S             | nswering al<br>Save and C |                      |                         |            |                      |
| Oursetienneire                          |                         | curately as pos                    | sible.               | 20                        |                      |                         |            |                      |
| Questionnaire<br>Please answer the folk | owing questions as a    | searched and have                  |                      |                           |                      |                         |            |                      |
|                                         |                         |                                    | relations, law or    | other closely rel         | lated field?         |                         |            |                      |
| Please answer the folk                  |                         |                                    | relations, law or    | other closely re          | lated field?         |                         |            |                      |

**12. Next, please provide a motivational letter to complement your application.** Once complete, click "Save and Continue" to proceed.

**Tip**: Your motivation letter should explain why you think that you would be a good candidate for this role and what you would bring to the Organization. It should make clear reference to the requirements outlined in the vacancy announcement and how you feel that your profile is a good fit.

|                                                                                                    | Personal<br>formation Budget Certifications Emplo |                                                                                  | eSignature Review and Submit          |
|----------------------------------------------------------------------------------------------------|---------------------------------------------------|----------------------------------------------------------------------------------|---------------------------------------|
| Save and Continue Save and                                                                                        | Exit Withdraw Application                         |                                                                                  |                                       |
| etter of Motivation                                                                                               |                                                   | After completing the letter,<br>click " <b>Save and Continue</b> "<br>to proceed |                                       |
|                                                                                                    |                                                   |                                                                                  |                                       |
| lease explain how your qualification<br>ad describe your motivation for ap<br>Plain text motivational letter(3000 | plying to this vacancy.                           | you suitable for this post in line with the requiren                             | nents listed in the vacancy announcen |
| nd describe your motivation for ap                                                                                | plying to this vacancy.                           | you suitable for this post in line with the requirem                             | nents listed in the vacancy announcen |

13. Almost done! Please e-Sign your application by reading the statement, entering your full name and date of birth, then click the "Save and Continue" button.

| Personal<br>Information                                    | Education<br>and<br>Certifications                                                                                                    | Employment Record                                                                                                    | General<br>Questions                                                                                                    | Profile<br>Questions                                                                                                    | Letter of<br>Motivation                                                                                                    | dispotato (                                                                                                    | Review ar<br>Submit                                                                                                    |
|------------------------------------------------------------|----------------------------------------------------------------------------------------------------|----------------------------------------------------------------------------------------------------|----------------------------------------------------------------------------------------------------|----------------------------------------------------------------------------------------------------|----------------------------------------------------------------------------------------------------|----------------------------------------------------------------------------------------------------|----------------------------------------------------------------------------------------------------|
|                                                            |                                                                                                    |                                                                                                    |                                                                                                    |                                                                                                    |                                                                                                    |                                                                                                    |                                                                                                    |
| carefully, then acknowled,<br>atura is the electronic equi | e that you have rea<br>alient of a hand-writ                                                                                                    | sd and approved it b<br>Ben signature                                                                                                    | y providing the info                                                                                                    | mation requested.                                                                                                    | at the bottom of                                                                                                    |                                                                                                    |                                                                                                    |
|                                                            |                                                                                                    |                                                                                                    |                                                                                                    |                                                                                                    |                                                                                                    |                                                                                                    |                                                                                                    |
|                                                            |                                                                                                    |                                                                                                    |                                                                                                    |                                                                                                    |                                                                                                    |                                                                                                    |                                                                                                    |
|                                                            |                                                                                                    |                                                                                                    |                                                                                                    |                                                                                                    |                                                                                                    |                                                                                                    |                                                                                                    |
|                                                            |                                                                                                    |                                                                                                    |                                                                                                    |                                                                                                    |                                                                                                    |                                                                                                    |                                                                                                    |
| ad the above stateme                                       |                                                                                                    |                                                                                                    |                                                                                                    |                                                                                                    |                                                                                                    |                                                                                                    |                                                                                                    |
| ad the above statemer<br>at i have read, fully undersi     |                                                                                                    | terms of the foregoin                                                                                                    | ng slatement. Plea                                                                                                    | ie signify your acce                                                                                                    | place by selering                                                                                                    | the information                                                                                                    |                                                                                                    |
|                                                            |                                                                                                    | After                                                                                                    | r entering th                                                                                                    |                                                                                                    |                                                                                                    | the information                                                                                                    |                                                                                                    |
|                                                            | carefully, then acknowledg<br>dura is the electronic equi-<br>rested. I declare that the int<br>my knowledge and behalf<br>resentation made on the e | and Certifications Certifications carefully, then acknowledge that you have to atransform a the discrimination of a hand-with the discrimination provided my knowledge and belief, and authorize WPP resentation made on this web site, or on any c | and Certifications Record Certifications Record Record Rec | ested, I declare that the information provided such as the name, nationality, date of b<br>my knowledge and befail, and authorize WHPD to take any necessary steps to write | Information     And     Certifications     Record     Ouestions     Questions     Questions | Information Certifications Record Questions Questions Motivation Motivation Record Motivation Motivation Motivation Motivation Record I by providing the information requested at the bottom of atura is the electronic equivalent of a hand-withen signature. | Information Certifications Record Questions Questions Questions Motivation Certifications And approved it by providing the information requested at the bottom of ature is the discriminant of a transformation provided such as the name, nationality, date of birth, education and work history and other data is true, my knowledge and behalf, and authorize WPD to take any necessary steps to verify all information provided, including contracting former |

14. The last step in the process is to review and submit your application. Here you can review your profile, and go back to make any changes if necessary by clicking the "Edit" link. Once reviewed, click "Submit" to submit your application.

| Applying for: Legal Of | Personal<br>Information       Education<br>and<br>Certifications       Employment<br>Record       General<br>Questions       Profile<br>Questions       Letter of<br>Motivation       eSignature       Record<br>Submet |
|------------------------|----------------------------------------------------------------------------------------------------|
| Submit Save and Exit   | Withdraw Application                                                                                                    |
| Review and Sub         | After a thorough review,<br>click "Submit" in order to<br>submit your application.                                                                                                    |
| Personal Informatio    | 1   Edit                                                                                                    |
| Personal Information   |                                                                                                    |
| Calin<br>3243<br>42344 |                                                                                                    |

Upon submitting, you will receive the following on-screen message, and an email confirmation.

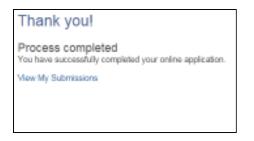

15. If you wish to view, edit or withdraw your submission at any time, go to the "My Jobpage" tab and select the "My Submissions" link to view the list of all applications you submitted.

| ohnson, you are signed in                                                                | My Account Optional 🙀 My Job Cart (0 items)   Sgr                 |
|------------------------------------------------------------------------------------------|-------------------------------------------------------------------|
| ob Bearth My Johnsen                                                                     |                                                                   |
| Ay Submissions   My Job Selections   Pending Job Applications                            |                                                                   |
| My Submissions (1 job submissions found)                                                 | Candidate Profile                                                 |
| This page displays all relevant details related to your draft and completed submissions. | Take a few withday to create an<br>roodly your employment profile |
| Submissions per page: 5 🔽                                                                | and to apacify your printemed<br>working priteria for future      |
|                                                                                          | openings restabling your                                          |
| Completed Submissions                                                                    | ethroph.                                                          |
| LEGAL OFFICER P                                                                          | Annual by profile                                                 |
| Geneva-WPO Headquartara                                                                  |                                                                   |
| Publication Date: 08-Mar-2016 - Job Number 16168 (TA)                                    |                                                                   |
| Job Status: Accepting Job Submissions                                                    | icon legend                                                       |
| Submission Status, Completed - Updated, 15-Mar-2016                                      | D More information                                                |

#### Creating a profile in WIPO's Online Recruitment System without applying to a job:

If you wish to create a spontaneous online profile in our system without applying to a specific job, please follow the below instructions and use this <u>link</u>.

Click the "Sign In" link at the top right of the page:

| WIPO                                                            |                        |                                                                                                    |                           |             | 1. Carl                           |                             |
|-----------------------------------------------------------------|------------------------|----------------------------------------------------------------------------------------------------|---------------------------|-------------|-----------------------------------|-----------------------------|
|                                                                 |                        |                                                                                                    | nononioninano             | 1000        |                                   | niai.                       |
| Welcome. You are not signed in<br>Job Search My Jobpage         | 1                      |                                                                                                    |                           | 1           | $\rightarrow$                     | Sign In                     |
| Keyword                                                         | Job Title              | q                                                                                                    |                           |             | Adva                              | /ew All Jubs<br>need Search |
| Job Openings 1 - 19 of 15                                       | E.                     |                                                                                                    |                           |             |                                   | RSS 🔯                       |
| ♥ Posting Date                                                  | Save this 5            | earch                                                                                                 | Sort by<br>Closing Date 🔽 | Ascending 💌 | Jobs available in<br>English (19) | Single-line                 |
| ▼ Duty Station<br>City<br>□ Geneve (17)<br>□ Rio de Janeero (2) | Temporal<br>Switzerial | ative Assistant (G6) - G6 15130<br>y Appointment<br>nd-Geneva<br>n Deadline - 06-Jul-2015, 3:06:19 PM |                           |             |                                   | Apply                       |

After clicking "Sign In", the user registration page will appear, select "New User".

| Welcome. You are not signed in.                                                                                                    |
|----------------------------------------------------------------------------------------------------|
| Job Search                                                                                                    |
|                                                                                                    |
| Login                                                                                                    |
| To access your account, please identify yourself by providing the information requested in the fields below, then click "Login". If you are not registered yet, click "New user" and follow the instructions |
| to create an account.                                                                                                    |
| Mandatory fields are marked with an asteriak.                                                                                                    |
| User Name                                                                                                    |
| 1                                                                                                    |
| *Password                                                                                                    |
|                                                                                                    |
| Farget year valer nemel?<br>Farget year paneaert?                                                                                                    |
| Login New User                                                                                                    |

Enter your desired user name and password, and then agree to the privacy agreement on the next page.

| New User Registration                                                                                                    |
|----------------------------------------------------------------------------------------------------|
| Place the allow moments to regular. The will need this information to access your account in the Mark                                                                                                    |
| Please role that the parametric most respect the following roles:                                                                                                    |
| Evenue formate indexes II and 24 decembers Use only threadenes from the difficulty and 143 N.J. (11**).     Evenue formation of these II associate indexed biological displayment processing.     Evenue formation of these II associate indexed biological displayment processing.     Evenue formation of these II associate indexed biological displayment processing.     Evenue formation indexed indexed biological displayment processing.     Evenue formation indexed indexed biological displayment processing.     Evenue for advance processing indexed and annuals.     Evenue for advance processing indexed.     Evenue for advance processing indexed.     Evenue for advance processing indexed.     Evenue for advance processing indexed.     Evenue for advance processing indexed. |
| Mandalory fields are marked with an assistick.                                                                                                    |
| +User Name                                                                                                    |
| «Password                                                                                                    |
| «Re-order Placeword                                                                                                    |
| "Email Address                                                                                                    |
| «Re-order Email Address                                                                                                    |
| Register Carcal                                                                                                    |

On your homepage, select the "My Jobpage" tab and click the "Access my account" link on the right to begin entering your profile information. *Please refer to steps 6-10 in this guide in order to complete the various sections of your online profile (pgs.5-9).* 

| ohnson, you are signed in                                                                | My Account Optional 👷 My Job Cart (0 nems)   S                                         |
|------------------------------------------------------------------------------------------|----------------------------------------------------------------------------------------|
| lob Search Ay Johnsage                                                                   |                                                                                        |
| Ay Submissions   My Job Selections   Peinding Job Applications                           |                                                                                        |
| My Submissions (1 job submissions found)                                                 | Candidate Profile<br>Take a line minutes to canda to                                   |
| This page displays all relevant details related to your draft and completed submissions. | couldy your employment profile                                                         |
| Submeasions per page: 5 [V]                                                              | end to specify your perfermed<br>working unterin for future<br>openings metabling your |
| Completed Submissions                                                                    | adarasta.                                                                              |
| LEGAL OFFICER P                                                                          | Aintag by ginfla                                                                       |
| Geneva-WIPO Headquartera                                                                 |                                                                                        |
| Publication Date: D8-Mar-2016 – Jub Number 16168 (TA)                                    | Icon legend                                                                            |
| Job Status. Accepting Job Submissions                                                    | D More information                                                                     |
| Submission Status, Completed – Updated, 15-Mar-2016<br>Miew/Edit Submission ( Withdraw   |                                                                                        |

#### **Deactivating your account:**

If you wish to deactivate your account which will also withdraw all of your active job submissions, please do so by clicking the My Account Options link at the top right of the page, then click the **Deactivate** link.

| Welcome. You are signed in.                                                                                       | My Account Options1) My Job Cart (0) | tems)   Sign Out |
|----------------------------------------------------------------------------------------------------|--------------------------------------|------------------|
| Job Search My Jobpage                                                                                             | 1                                    |                  |
|                                                                                                    |                                      |                  |
| My Account Deactivate                                                                                             |                                      |                  |
| This page displays your account options. To set or modify preferences, click "Edit" next to the relevant section. |                                      |                  |

#### **Technical problems:**

If you have encountered technical problems while creating your profile or applying to jobs, please document them by taking a screen shot (Ctrl+Print Screen) and send it to us at <u>erecruit@wipo.int</u> together with a short description of the problem and we will address it as soon as possible.

# How to apply to the WIPO Internship Program

#### **Getting Started:**

Any individual interested in doing an internship at WIPO should submit his/her application through WIPO's online recruitment system and follow the below procedures:

- Visit the webpage Jobs at WIPO.
- Select "Internships", then click "Apply for an internship".
- Create an online profile and complete the mandatory details in all sections of the online application.
- Applications will be acknowledged automatically by email, and applicants can monitor the status of their application(s) via our online system (my submissions page).
- All inquiries regarding the online application process should be addressed to erecruit@wipo.int.

#### Internship Application Process at WIPO:

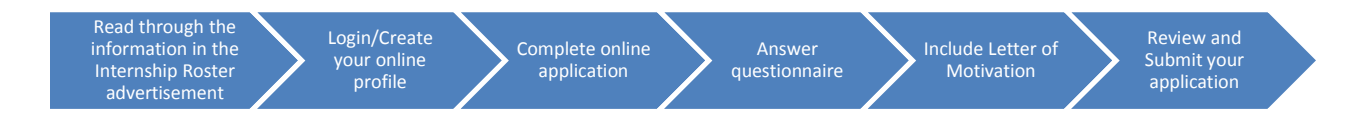

#### Note to Applicants:

As of April 2016, WIPO has transitioned to a new online recruitment system. Returning job applicants who have completed an online profile to apply for jobs prior to 6 April 2016 will be required to create an account in our new online recruitment system in order to apply for jobs posted after that date. For additional information, please consult our <u>FAQs</u>.

How to apply for an internship at WIPO, step-by-step:

1. Starting from the Jobs at WIPO webpage, click the "Internships" link, and then the link "Apply for an internship"

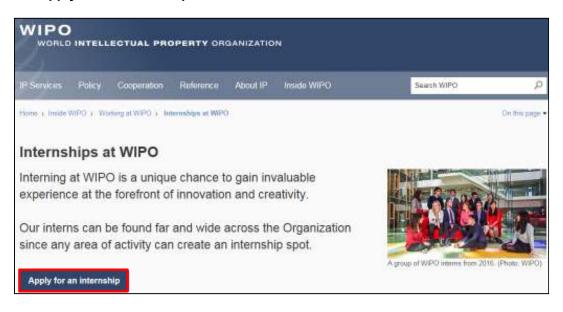

2. Upon clicking the link, the WIPO online recruiting system will open where you can apply for an internship. Go to the Internship Roster vacancy and click the "Apply" button to begin the application process.

| WIPO                                                          |                                                                                                    |                                |              |                                                 |
|---------------------------------------------------------------|----------------------------------------------------------------------------------------------------|--------------------------------|--------------|-------------------------------------------------|
| Internships                                                   |                                                                                                    |                                |              |                                                 |
| Welcome. This are not argent in<br>Job farmers. Mile Addage   |                                                                                                    |                                |              | TQ 9                                            |
| News[ ]                                                       |                                                                                                    |                                |              | Warpi Ad Jolia<br>Ashahund Selarchi             |
| Job Openings 1-1 of 1                                         |                                                                                                    |                                |              | Rist 🔯                                          |
| • Posting late                                                | State the beautility                                                                                                    | Statistic<br>Chromy Control of | Accentra: 12 | teopromi<br>attacavatable ar<br>tropan (fr([0]) |
| + they, States<br>Courses<br>Distancional (1)<br>The distance | Internetige Rooter - 1644 - Venness Departments - 16519<br>Internation<br>Surbarisation<br>Recommentation - NIN<br>Application (Deadless - 15-Sep-2017 |                                |              |                                                 |
| * Jul 1943                                                    | Ferma                                                                                                    | t Hut                          |              |                                                 |

3. After clicking the "Apply" button, you will be prompted to log in to your account or to create a new online profile. If you have created an account in our new system (after 6 April 2016) and forgot your username or password, click the "Forgot your username" or "Forgot your password" link to retrieve it.

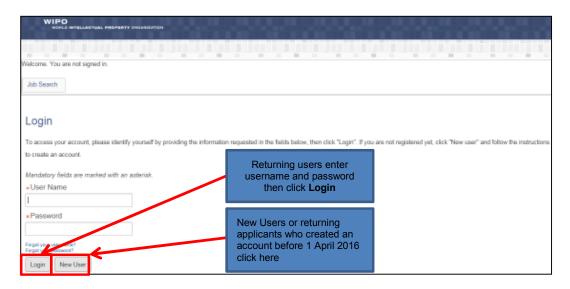

Note: The remainder of this guide is dedicated to first-time applicants, however returning users may find it useful when modifying profile information or applying to new jobs.

4. Enter the relevant information in the New User Registration section, then click "Register".

| New User Registration                                                                                                    |
|----------------------------------------------------------------------------------------------------|
| Place the site moments to regular, this will need this information to access your account in the future                                                                                                    |
| Please take that the passement must respect the following value                                                                                                    |
| <ul> <li>Encod institute factors of and 24 structures. Nos andy structures from the filtering and 14 % 4.(11**).</li> <li>Encod institute of level 1 superior infecto) 24 stratightermovembarrays.</li> <li>Encod institute of level 1 superior infecto) 24 stratightermovembarrays.</li> <li>Encod institute of level 1 superior infecto) 24 stratightermovembarrays.</li> <li>Encod institute of level 1 superior infecto) 24 stratightermovembarrays.</li> <li>Encod institute of level 1 superior infecto) 24 stratightermovembarrays.</li> <li>Encod institute of level 1 superior infecto) 24 stratightermovembarrays.</li> <li>Encod institute paralitationae.</li> <li>Encod institute paralitationae.</li> <li>Encod institute paralitationae.</li> </ul> |
| Mandalory fields are marked with an assimish.                                                                                                    |
| «User Name                                                                                                    |
| *Paceword                                                                                                    |
| «Re-enter Planeword                                                                                                    |
| «Email Address                                                                                                    |
| «Re-order Estail Address                                                                                                    |
| Register Carcal                                                                                                    |

5. Upon registering, you will be asked to agree to the Privacy Agreement by clicking the "I Accept" button. (Note: clicking "I Decline" will cancel the application process)

6. Now you are ready to begin the online application. For the remainder of the process, you can follow your progress through the boxes at the top of the screen. The box highlighted in blue shows your actual step in the process. Here you have the option of either parsing a resume from LinkedIn, or uploading a MS Word resume, or manually submitting the online application. Parsing will fill out some but not all the fields of the online application, and you will need to check the fields to make sure the information was transferred correctly to the corresponding field in the system (i.e. mailing address should not display a phone number). Please note that your uploaded resume will not stay on file and is only used by the system to help you complete the required fields.

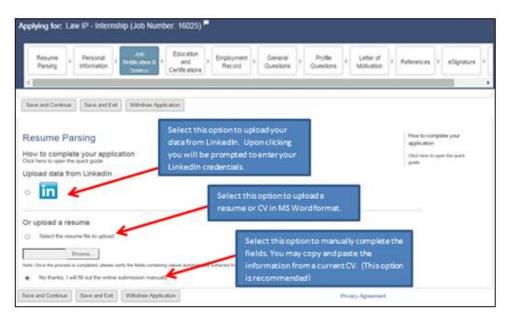

7. Complete the Personal Information section by filling in personal details (name, nationality, date of birth, etc.), basic profile information, language skills, and setting preferences on receiving notifications for new vacancies. After completing the required information, click "Save and Continue" to proceed.

| Personal Information<br>Person when all element personal Warrantee or the fail                                                                                                    |                                                                                                    |                                                                                                    |                                                                                                    |
|----------------------------------------------------------------------------------------------------|----------------------------------------------------------------------------------------------------|----------------------------------------------------------------------------------------------------|----------------------------------------------------------------------------------------------------|
|                                                                                                    | a laine                                                                                                    |                                                                                                    |                                                                                                    |
|                                                                                                    |                                                                                                    |                                                                                                    |                                                                                                    |
| 1m                                                                                                    |                                                                                                    |                                                                                                    |                                                                                                    |
| The Spectrum                                                                                                    |                                                                                                    |                                                                                                    |                                                                                                    |
| and the same of the                                                                                                    |                                                                                                    |                                                                                                    |                                                                                                    |
| If first data                                                                                                    | Mettin Rame                                                                                                    |                                                                                                    | t Lost Home                                                                                                    |
| produces.                                                                                                    | ALC: NO.                                                                                                    |                                                                                                    | A PARTY AND A PARTY AND A PART |
|                                                                                                    |                                                                                                    |                                                                                                    |                                                                                                    |
|                                                                                                    | · characteria                                                                                                    |                                                                                                    |                                                                                                    |
| But Specified                                                                                                    | No. Specified                                                                                                    |                                                                                                    |                                                                                                    |
|                                                                                                    | Charles and the second second                                                                                                    |                                                                                                    |                                                                                                    |
| - Time of Stars.                                                                                                    | + Lines, and Para Mile                                                                                                    | -                                                                                                    |                                                                                                    |
| the +                                                                                                    |                                                                                                    |                                                                                                    |                                                                                                    |
| Marth +                                                                                                    |                                                                                                    |                                                                                                    |                                                                                                    |
| The P                                                                                                    |                                                                                                    |                                                                                                    |                                                                                                    |
|                                                                                                    |                                                                                                    |                                                                                                    |                                                                                                    |
| the Print Statement State                                                                                                    | frameric framerica                                                                                                    |                                                                                                    | Final deservation                                                                                                    |
| that from (bas)                                                                                                    | And types-dask                                                                                                    |                                                                                                    | This Agencies .                                                                                                    |
| 40°CD is convertibled to trong 424° at an order a<br>decigraphenet based on president. The total<br>reaction of the intervention of the attack and<br>at menufacture. This is pulper to variable of                                                                                                    |                                                                                                    |                                                                                                    |                                                                                                    |
| decaragements based on personal. The first<br>regarding of the state of the state and the state and the                                                                                                    |                                                                                                    |                                                                                                    |                                                                                                    |
| of remulation. This is pulged to railed for of<br>algobing streams, restarraging the introduced response.                                                                                                    |                                                                                                    |                                                                                                    |                                                                                                    |
| Present Address:                                                                                                    | Permanent Address                                                                                                    | s (if different from Pr                                                                                                    | esent Address):                                                                                                    |
| * Address (line 1)                                                                                                    | Address (Line 1)                                                                                                    |                                                                                                    |                                                                                                    |
|                                                                                                    |                                                                                                    |                                                                                                    |                                                                                                    |
| Address (line 2)                                                                                                    | Address (Line 2)                                                                                                    |                                                                                                    |                                                                                                    |
|                                                                                                    |                                                                                                    |                                                                                                    |                                                                                                    |
| * City                                                                                                    | City                                                                                                    |                                                                                                    |                                                                                                    |
|                                                                                                    |                                                                                                    |                                                                                                    |                                                                                                    |
| Postal Code                                                                                                    | Postal Code                                                                                                    |                                                                                                    |                                                                                                    |
|                                                                                                    |                                                                                                    |                                                                                                    |                                                                                                    |
| State/County                                                                                                    | State/County                                                                                                    |                                                                                                    |                                                                                                    |
|                                                                                                    |                                                                                                    |                                                                                                    |                                                                                                    |
| * Country                                                                                                    | Country                                                                                                    |                                                                                                    |                                                                                                    |
| Not Specified                                                                                                    | Not Specified                                                                                                    | -                                                                                                    |                                                                                                    |
| * Email Address                                                                                                    | Alternative email Addres                                                                                                    | 55                                                                                                    |                                                                                                    |
| erp@wipo.int                                                                                                    |                                                                                                    |                                                                                                    |                                                                                                    |
| Phone number (include country code, e.                                                                                                    | j. +41)                                                                                                    |                                                                                                    |                                                                                                    |
| Home                                                                                                    | * Mobile                                                                                                    | Work                                                                                                    |                                                                                                    |
|                                                                                                    |                                                                                                    |                                                                                                    |                                                                                                    |
|                                                                                                    |                                                                                                    |                                                                                                    |                                                                                                    |
|                                                                                                    |                                                                                                    |                                                                                                    |                                                                                                    |
| Basic profile information                                                                                                    |                                                                                                    |                                                                                                    |                                                                                                    |
| * Highest education level                                                                                                    |                                                                                                    |                                                                                                    |                                                                                                    |
| * Highest education level Not Specified                                                                                                    |                                                                                                    |                                                                                                    |                                                                                                    |
| Highest education level     Not Specified     Not Specified     Not Specified     Not Specified                                                                                                    |                                                                                                    |                                                                                                    |                                                                                                    |
| Highest education level     Not Specified     Are you currently employed with WIPO?     Not Specified     Second Second Sec |                                                                                                    |                                                                                                    |                                                                                                    |
| Highest education level     Not Specified     Are you currently employed with WIPO?     Not Specified     Second Second Sec |                                                                                                    |                                                                                                    |                                                                                                    |
| Highest education level     Not Specified     Not Specified     Not Specified     Not Specified     If yes, please indicate your current contract type     Not Specified     If yes, please indicate your current     Not Specified     If not employed by WIPO, are you employed by an                                                                                                    | rother UN organisation?                                                                                                    |                                                                                                    |                                                                                                    |
| Highest education level     Not Specified     An you currently employed with WIPO?     Not Specified     If yes, please indicate your current contract type     Not Specified     If not employed by WIPO, are you employed by an                                                                                                    | other UN organisation?                                                                                                    |                                                                                                    |                                                                                                    |
| Highest education level     Not Specified     Any ouc currently employed with WIPO?     Not Specified     If yes, please indicate your current contract type     Not Specified     If not employed by WIPO, are you employed by an     Not Specified     Not Specified     Not Specif | Mother tongue 3                                                                                                    |                                                                                                    |                                                                                                    |
| Highest education level     Not Specified     V     expected with WIPO?     Not Specified     V     If yes, please indicate your current contract type     Not Specifie     V     In of Specifie     V     In of Specifie     V     In of Specifie     Not Specifie     Not Speci |                                                                                                    | Writing                                                                                                    | If profilency exam                                                                                                    |
| Highest education level     Not Specified     An you currently employed with WIPO?     Not Specified     W     Hyse, please indicate your current contract type     Not Specified     Not Specified     In ot employed by WIPO, are you employed by are     Not Specified     Language Bails     Mother torga 2     Ind equilable     Mother torga 2     Language     Speaking                                                                                                    | Mother tongue 3<br>Not Specified                                                                                                    | Writing                                                                                                    | H profiliancy seam<br>gaved plaste enter<br>by you                                                                                                    |
| Highest education level     Not Specified     Are you currently employed with WIPO?     Not Specified     V     Hyse, please indicate your current contract type     (Not Specified     V     Not Specified     V     Not Specified     Not Specified     V     Not Specified     Not Specified     Not Specified     V     Not Specified     Not Specified     Not Specified     Not Specified     Not Specified     Not Specified     Not Specified     Not Specified     Not Specified     Not Specified     Not Specified     Not Specified     Not Specified     Not | Mother tongue 3<br>Not Specified V<br>Reading                                                                                                    | Writing                                                                                                    | If profisioncy seam<br>parallel posts enter<br>the your                                                                                                    |
| Highest education level     Not Specified     Are you currently employed with WIPO?     Not Specified     V     Hyse, please indicate your current contract type     (Not Specified     V     Not Specified     V     Not Specified     Not Specified     V     Not Specified     Not Specified     Not Specified     V     Not Specified     Not Specified     Not Specified     Not Specified     Not Specified     Not Specified     Not Specified     Not Specified     Not Specified     Not Specified     Not Specified     Not Specified     Not Specified     Not | Mother tongue 3<br>Not Specified V<br>Reading                                                                                                    | Writing                                                                                                    | If profitioncy earns<br>the year                                                                                                    |
| Knot Specified     Not Specified     Not Sp | Mother longue 3<br>Not Specified V<br>Reading<br>Not Specified V                                                                                                    | * Not Specified *                                                                                                    |                                                                                                    |
| Highest education level     Not Specified     Not Specified   | Mother longue 3<br>Not Specified V<br>Reading<br>Not Specified V                                                                                                    | * Not Specified *                                                                                                    |                                                                                                    |
| Host Spacified     Are you currently employed with WIPO?     Are you currently employed with WIPO?     Are you currently employed with WIPO?     Not Spacified     You, please indicate your current contract type     If you, please indicate your current contract type     If you, please indicate your current contract type     If you, please indicate your current contract type     If you, please indicate your current contract type     If you, please indicate your current contract type     If you, please indicate your current contract type     If you, please indicate your current contract type     If you, please indicate your current contract type     If you, please indicate your current contract type     If you, please indicate your current contract     If you, please indicate your current contract     If you, please indicate     If you, please indicate     If you, please indit     If you, please indicate     If you, please indicate     If | Mother tongue 3<br>Not Specified V<br>Reading<br>Not Specified V<br>Not Specified V                                                                                                    | Writing * Not Specified  * Not Specified  V                                                                                                    |                                                                                                    |
| Host Spacified     Ana you currently employed with WIPO?     Ana you currently employed with WIPO?     Not Spacified     V     Host Spacified     V     Host Spacified | Mother tongue 3<br>Not Specified V<br>Reading<br>Not Specified V<br>Not Specified V                                                                                                    | Writing * Not Specified  * Not Specified  V                                                                                                    |                                                                                                    |
| Hopestication level     Not Specified     Are you currently employed with WIPO?     Not Specified     You, please indicate your current contract type     If yon, please indicate your current contract type     Not Specified     You currently with Output     Hot Specified     You     Hot Specified     You     Hot Specified     You     Hot Specified     You     Hot Specified     You     Hot Specified     You     Hot Specified     You     Hot Specified     You     Hot Specified     You     Hot Specified     You     Hot Specified     You     Hot Specified     You     Hot Specified     You     You     You     You     You     You     You     You     You     You     You     You     You     You     You     You     You     You     You     You     You     You     You     You     You     You     You     You                                                                                                    | Mother tangue 3<br>Not Specified V<br>Reading<br>Not Specified V<br>Not Specified V<br>Not Specified V                                                                                                    | Witing * Not Specified V * Not Specified V Nons V                                                                                                    |                                                                                                    |
| Hopestication level     Not Specified     Are you currently employed with WIPO?     Not Specified     Post Specified     Post Specified     P | Mother tongue 3<br>Net Specified V<br>Reading<br>Net Specified V<br>Net Specified V<br>Netrone V                                                                                                    | Writing                                                                                                    |                                                                                                    |
| Hopestication level     Not Specified     Are you currently employed with WIPO?     Not Specified     Post Specified     Post Specified     P | Mother tongue 3<br>Net Specified V<br>Reading<br>Net Specified V<br>Net Specified V<br>Netrone V                                                                                                    | Writing  * Not Specified   * Not Specified   Nore  Nore  V                                                                                                    |                                                                                                    |
| Hopestication level     Not Specified     Are you currently employed with WIPO?     Not Specified     Porture of the specified     Porture of the specified                                                            | Mother tongue 3<br>Net Specified V<br>Reading<br>Net Specified V<br>Net Specified V<br>None V<br>None V                                                                                                    | Writing  Flot Specified V  Flot Specified V  Flores V  Flore V  Flore V                                                                                                    |                                                                                                    |
| Hopest education level     Hot Specified     Are you currently employed with WIPO?     Not Specified     V     Hypest education your current contract type     Hypest specified     V     Hypest specified     V     Hypest specified     Hypest specified | Mother tongue 3<br>Net Specified V<br>Reading<br>Net Specified V<br>Net Specified V<br>None V<br>None V                                                                                                    | Writing  Flot Specified V  Flot Specified V  Flores V  Flore V  Flore V                                                                                                    |                                                                                                    |
| Hopestication level     Not Specified     Are you currently employed with WIPO?     Not Specified     Porture of the specified     Porture of the specified                                                            | Mother tongue 3<br>Net Specified V<br>Reading<br>Net Specified V<br>Net Specified V<br>None V<br>None V                                                                                                    | Writing  Flot Specified V  Flot Specified V  Flores V  Flore V  Flore V                                                                                                    |                                                                                                    |
| Hopest education level     Hot Specified     Are you currently employed with WIPO?     Not Specified     V     Hypest education your current contract type     Hypest specified     V     Hypest specified     V     Hypest specified     Hypest specified | Mother tongue 3<br>Net Specified V<br>Reading<br>Net Specified V<br>Net Specified V<br>None V<br>None V                                                                                                    | Writing  For Specified   For Specified   For Specified   Fore  Fore Fore |                                                                                                    |
| Hopest education level     Hot Specified     Are you currently employed with WIPO?     Not Specified     V     Hypest education your current contract type     Hypest specified     V     Hypest specified     V     Hypest specified     Hypest specified | Mother tongue 3<br>Net Specified V<br>Reading<br>Net Specified V<br>Net Specified V<br>None V<br>None V                                                                                                    | Writing                                                                                                    | fter entering all the required                                                                                                    |
| Host Specified     Are you currently employed with WIPO?     Not Specified     Are you currently employed with WIPO?     Not Specified     You, please indicate your current contract type     Host Specified     You, please indicate your current contract type     Host Specified     You, please indicate your current contract type     Host Specified     You, please indicate your current contract type     Host Specified     You, please indicate your current contract type     Host Specified     You, please indicate your current contract type     Host Specified     You, please indicate your current contract type     Host Specified     You, please indicate your current contract type     Host Specified     You will be added by the specified     You will be added by the specified     You will be added by the specified     You will be added by the specified     You will be added by the specified     Your will be added by the specified     Your will be added by the specified                                                                                                    | Mother tongue 3<br>Net Specified V<br>Reading<br>Net Specified V<br>Net Specified V<br>None V<br>None V                                                                                                    | Writing                                                                                                    | fter entering all the required                                                                                                    |
| Highest education level     Not Specified     Not Specified   | Mother tongue 3<br>Net Specified V<br>Reading<br>Net Specified V<br>Net Specified V<br>None V<br>None V                                                                                                    | Writing                                                                                                    | fter entering all the required                                                                                                    |
| Host Specified     Are you currently employed with WIPO?     Not Specified     Are you currently employed with WIPO?     Not Specified     You, please indicate your current contract type     Host Specified     You, please indicate your current contract type     Host Specified     You, please indicate your current contract type     Host Specified     You, please indicate your current contract type     Host Specified     You, please indicate your current contract type     Host Specified     You, please indicate your current contract type     Host Specified     You, please indicate your current contract type     Host Specified     You, please indicate your current contract type     Host Specified     You will be added by the specified     You will be added by the specified     You will be added by the specified     You will be added by the specified     You will be added by the specified     Your will be added by the specified     Your will be added by the specified                                                                                                    | Mother tongue 3<br>Net Specified V<br>Reading<br>Net Specified V<br>Net Specified V<br>None V<br>None V                                                                                                    | Writing                                                                                                    | fter entering all the required                                                                                                    |
| Highest education level     Not Specified     Not Specified   | Motion Longue 3<br>Free Specified (1)<br>Reading                                                                                                    | Writing                                                                                                    | fter entering all the required                                                                                                    |
| Highest education level     Not Specified     Not Specified   | Motion Longue 3<br>Free Specified (1)<br>Reading                                                                                                    | Writing                                                                                                    | fter entering all the required                                                                                                    |
| Highest education level     Not Specified     Not Specified   | Notion organ 3<br>Tear Specified (2)<br>For Specified (2)<br>For Specified (2)<br>For Specified (2)<br>For (2)<br>For (2) | Writing                                                                                                    | fter entering all the required                                                                                                    |

8. Next, complete the Education and Certifications section. After completing all the relevant fields, click the "Save and Continue" button to proceed.

| Rave and Continue Save and E                                                                                                    |                        | a Amelia aluna                       |              |                                                                                           |                                        |
|----------------------------------------------------------------------------------------------------|------------------------|--------------------------------------|--------------|-------------------------------------------------------------------------------------------|----------------------------------------|
|                                                                                                    | No.   Transa           | w Application                        |              |                                                                                           |                                        |
|                                                                                                    |                        |                                      |              |                                                                                           |                                        |
| ducation and Certif                                                                                                    | ications               |                                      |              |                                                                                           | How to complete your<br>application    |
| ducation<br>st your education below, starting with                                                                                                    | h the most recen       | t.                                   |              |                                                                                           | Click here to open the quick guide     |
| ducation 1                                                                                                    |                        |                                      |              |                                                                                           |                                        |
| Institution                                                                                                    | * Specializ            | ation/Main Course                    | (a) of imidy |                                                                                           |                                        |
| Actors Studio                                                                                                    | Commun                 | cations                              |              |                                                                                           |                                        |
| Education level (Diploma)                                                                                                    |                        |                                      |              |                                                                                           |                                        |
| First level University Degree 😥                                                                                                    |                        |                                      |              |                                                                                           |                                        |
| From year                                                                                                    | * To year              |                                      |              |                                                                                           |                                        |
| Sep 💌                                                                                                    | Apr                    |                                      |              |                                                                                           |                                        |
| 1988 🕑                                                                                                    | 1994                   |                                      | ¥            |                                                                                           |                                        |
| City                                                                                                    | * Country              |                                      |              |                                                                                           |                                        |
| Hollywood                                                                                                    | United St              | ates of America                      | ~            |                                                                                           |                                        |
| Title of degree (in original language)                                                                                                    | and description        | of studies. If only                  |              |                                                                                           |                                        |
| ducation program please include link                                                                                                    |                        | ns)                                  |              |                                                                                           |                                        |
| Communications and public discourse                                                                                                    |                        |                                      |              | Click the "Add Education"                                                                 |                                        |
|                                                                                                    |                        |                                      |              | button to enter additional                                                                |                                        |
|                                                                                                    |                        |                                      |              | degrees obtained or in progres                                                            | S                                      |
| Remove Education                                                                                                    |                        |                                      |              |                                                                                           |                                        |
| Certifications<br>Rant by entering the most rele                                                                                                    | rvant certifica        | tion and contin                      | rue adding c | ertifications until you have entered all that you                                         | feel are important to disclose for the |
| Certifications<br>Cart by entering the most rele<br>to not list expired certification                                                                                                    | rvant certifica<br>15. | tion and contr                       | rue adding c | ertifications until you have entered all that you                                         | feel are important to disclose for the |
| Certifications<br>for by enlering the most rele<br>to not list expired certification<br>Certification 1                                                                                                    | sant certifica<br>15   | tion and contr<br>Number/ID          | rue adding o | ertifications until you have entered all that you                                         | feel are important to disclose for the |
| Certifications<br>for by enlering the most rele<br>to not list expired certification<br>Certification 1                                                                                                    | want certifica<br>%    |                                      | rue adding o | ertifications until you have entered all that you                                         | feel are important to disclose for thi |
| Certifications<br>for by entering the most rele<br>to not list expired certification<br>Certification 1<br>Certification                                                                                                    | want certifica<br>st   |                                      |              | ertifications until you have entered all that you                                         | feel are important to disclose for thi |
| Certifications<br>Rart by entering the most relik<br>to not list expired certification<br>Certification<br>Certification<br>Soure Date                                                                                                    | san centra<br>s        | NumberID                             |              | entifications until you have entered all that you                                         | feel are important to disclose for thi |
| Certifications<br>Rart by entering the most relik<br>to not list expired certification<br>Certification<br>Certification<br>Soure Date<br>Month                                                                                                    | 15                     | Number/ID<br>Expiration Dat<br>Month |              |                                                                                           | feel are important to disclose for the |
| Certifications<br>Sort by entering the most reli-<br>to not list expired certification<br>Certification 1<br>Certification<br>Soure Date<br>Month<br>Year                                                                                                    | 8<br>8                 | Number/ID<br>Expiration Dat          |              |                                                                                           | feel are important to disclose for the |
| Certifications<br>Rart by entering the most relik<br>to not list expired certification<br>Certification 1<br>Certification<br>Soure Date<br>Month<br>Year<br>Y this certification will be re                                                                                      |                        | Number/ID<br>Expiration Dat<br>Month |              |                                                                                           | feel are important to disclose for thi |
| Certifications<br>Rant by entering the most rele<br>to not list expired certification<br>Certification 1<br>Certification<br>Soure Date<br>Month<br>Year<br>If this certification will be re<br>the future, enter the expect                                                      |                        | Number/ID<br>Expiration Dat<br>Month |              | Click the "Add                                                                            | feel are important to disclose for thi |
| Certifications Rart by entering the most relic to not list expired certification Certification Securitication Securitication Month Year If this certification will be re the future, enter the expect fate.                                                                       |                        | Number/ID<br>Expiration Dat<br>Month |              | Click the "Add<br>Certification" button to                                                | feel are important to disclose for thi |
| Certifications Rart by entering the most relic to not list expired certification Certification Securitication Securitication Month Year If this certification will be re the future, enter the expect fate.                                                                       |                        | Number/ID<br>Expiration Dat<br>Month |              | Click the "Add<br>Certification" button to<br>enter additional                            | feel are important to disclose for thi |
| Certifications<br>Sant by entering the most rele<br>to not list expired certification<br>Certification<br>Certification<br>Soure Date<br>Month<br>Year<br>Y this certification will be re<br>the future, enter the expect<br>fate.                                                |                        | Number/ID<br>Expiration Dat<br>Month |              | Click the "Add<br>Certification" button to                                                | feel are important to disclose for the |
| Certifications<br>Sart by entering the most rele<br>to not list expired certification<br>Certification<br>Certification<br>Soure Date<br>Month<br>Year<br>Y this certification will be re<br>the future, enter the expect<br>fate.                                                |                        | Number/ID<br>Expiration Dat<br>Month |              | Click the "Add<br>Certification" button to<br>enter additional                            | feel are important to disclose for the |
| Do not list expired certification Certification Certification Issue Date Month Year If this certification will be re the future, enter the expect date Issuing Organization                                                                                                    |                        | Number/ID<br>Expiration Dat<br>Month |              | Click the "Add<br>Certification" button to<br>enter additional<br>certifications obtained | feel are important to disclose for the |
| Certifications<br>San by entering the most reli-<br>Do not list expired certification<br>Certification 1<br>Cartification<br>Issue Date<br>Month<br>Year<br>Minus certification will be re<br>the future, enter the expect<br>date.<br>Issuing Organization                       |                        | Number/ID<br>Expiration Dat<br>Month |              | Click the "Add<br>Certification" button to<br>enter additional<br>certifications obtained | feel are important to disclose for the |
| Certifications<br>Start by entering the most rele<br>to not list expired certification<br>Certification<br>Cartification<br>Soure Date<br>Month<br>Year<br>Y this certification will be re<br>the future, enter the expect<br>date.<br>Issuing Organization                       |                        | Number/ID<br>Expiration Dat<br>Month |              | Click the "Add<br>Certification" button to<br>enter additional<br>certifications obtained | feel are important to disclose for the |
| Certifications<br>Sort by entering the most reli-<br>bond list expired certification<br>Certification 1<br>Certification<br>Soure Date<br>Month<br>Year<br>Y this certification will be re<br>the future, enter the expect<br>fate.<br>Sourg Organization<br>Remove Certification |                        | Number/ID<br>Expiration Dat<br>Month |              | Click the "Add<br>Certification" button to<br>enter additional<br>certifications obtained | feel are important to disclose for the |
| Certifications Tertification Certification Certification Certification Certification Secure Date Month Year This certification will be re take, enter the expect fate. Securg Organization Remove Certification Add Certification                                                 |                        | Number/ID<br>Expiration Dat<br>Month |              | Click the "Add<br>Certification" button to<br>enter additional<br>certifications obtained | feel are important to disclose for the |

**9.** Enter the required information related to any work or previous internship experience in the Employment Record section. You may wish to copy and paste the information from a CV/Resume.

| Work Experience<br>List your work experience be<br>Work Experience 1            | low, istart | on table the most speed to  |                        |                                                                |
|---------------------------------------------------------------------------------|-------------|-----------------------------|------------------------|----------------------------------------------------------------|
| Current jab                                                                     |             | Washing and under longer    |                        |                                                                |
|                                                                                 |             |                             |                        |                                                                |
| + Name of employer                                                              |             | Job tile                    |                        |                                                                |
|                                                                                 |             |                             |                        |                                                                |
| Registered address of emplo<br>employer's main address)                         | iver and o  | ument work location (if i   | Harent from            |                                                                |
|                                                                                 |             |                             | ~                      |                                                                |
|                                                                                 |             |                             | *                      |                                                                |
| + From:                                                                         |             | + Ta:                       |                        |                                                                |
| Month                                                                           | ~           | Month                       | ~                      |                                                                |
| Year                                                                            | w)          | Year                        | <b>(v</b> )            |                                                                |
| Working Time Percentage                                                         |             |                             |                        |                                                                |
| Not Specified                                                                   | V           |                             |                        |                                                                |
| If other, please specify:                                                       |             |                             |                        |                                                                |
|                                                                                 |             |                             |                        |                                                                |
| <ul> <li>Supervisor's Name</li> </ul>                                           |             | · Supervisor's Title        |                        |                                                                |
| - Orbervon sietung                                                              |             | - Sobervisor & view         |                        |                                                                |
| l<br>Denne casul cur parte                                                      |             | 21010-0022-000              |                        |                                                                |
| Supervisor's Email Address                                                      |             | Supervision's Phone         |                        |                                                                |
| Physics and an analysis of the                                                  |             | 2004 line                   |                        |                                                                |
| <ul> <li>I confirm that this supervise<br/>Number of employees super</li> </ul> |             |                             |                        |                                                                |
| Not Specified                                                                   | Vised by 1  | 1011                        |                        |                                                                |
| * Description of Duties an                                                      |             | collection (2000) Character | 1.00                   |                                                                |
| · Description or Loties an                                                      | in rorspor  | Schenz (2000 Crane          | Invar                  |                                                                |
|                                                                                 |             |                             | ~                      |                                                                |
|                                                                                 |             |                             | ÷.                     |                                                                |
| March Ard Concerns and March 19                                                 |             |                             | ALCOHOL: NO CONTRACTOR |                                                                |
| Key Achievements (exam<br>skills etc.) (3858 Characte                           |             | cations, associations, N    | elovanips, additional  |                                                                |
|                                                                                 |             |                             |                        |                                                                |
|                                                                                 |             |                             | 0                      |                                                                |
|                                                                                 |             |                             | · ·                    |                                                                |
| Reason for leaving                                                              |             |                             |                        |                                                                |
|                                                                                 |             |                             | 1                      | Click the "Add Work                                            |
|                                                                                 |             |                             |                        | <b>Experience</b> " button to enter additional work experience |
|                                                                                 |             |                             | 1                      |                                                                |
| The second second strength                                                      | -           | 19                          |                        |                                                                |
| Remove Work Expe                                                                | usence.     |                             |                        |                                                                |
|                                                                                 | V           |                             |                        | After entering all the required                                |
| Add Work Experien                                                               | CH          |                             |                        | information, click "Save and                                   |
|                                                                                 |             |                             |                        | Continue" to proceed                                           |
|                                                                                 |             | stin ratio                  |                        |                                                                |
| Save and Continue S                                                             | ave and     | Exit Withdraw App           | ecation :              |                                                                |
|                                                                                 |             |                             |                        |                                                                |

10. Complete the General Questionnaire on this page which applies to all job openings at WIPO.

|                                                                                                    | application                                                           |
|----------------------------------------------------------------------------------------------------|-----------------------------------------------------------------------|
| Questionnaire<br>Rease arowin the following questions as accurately as possible                                          | Click have to quer the quit<br>public                                 |
| <ul> <li>A appointments are subject to a satisfactory medical examination. Are you willing to under<br/>O Yes</li> </ul> | go a medical examination in the context of the recruitment process?   |
| O NO                                                                                                    |                                                                       |
| 2 Are any members of your family employed by WIPO?                                                                       |                                                                       |
| C Yes                                                                                                    |                                                                       |
| O No                                                                                                    |                                                                       |
| * 3. Employment at WPD may require international travel. Are you willing to travel in the course                         | e of your dubes?                                                      |
| C Yas                                                                                                    |                                                                       |
| ⊖ Ne                                                                                                    |                                                                       |
| 4. Employment at WIPO may require occasionally moving to different functions in the course of                            | of your career or taking up new dulies. Are you open to such changes? |
| O vas                                                                                                    |                                                                       |
| O No.                                                                                                    |                                                                       |
| • 5 Employment at WIFO may require transfer to one of its external offices. Would you be willing                         | nj to relocate?                                                       |
| O Yes                                                                                                    |                                                                       |
| ⊖ Nb                                                                                                    |                                                                       |
| # 6. Recruitment to sensitive functions may be subject to passing a background check. Are                                |                                                                       |
| O Yes                                                                                                    | After answering all the                                               |
|                                                                                                    | questions, click "Save and                                            |
|                                                                                                    | Continue" to proceed                                                  |
| Save and Continuer Save and Exer Withdraw Application                                                                    | Privacy Agreement                                                     |

**11. Complete the Profile Questionnaire which pertains to the Internship Program.** Click the "**Save and Continue**" button once you have answered all questions.

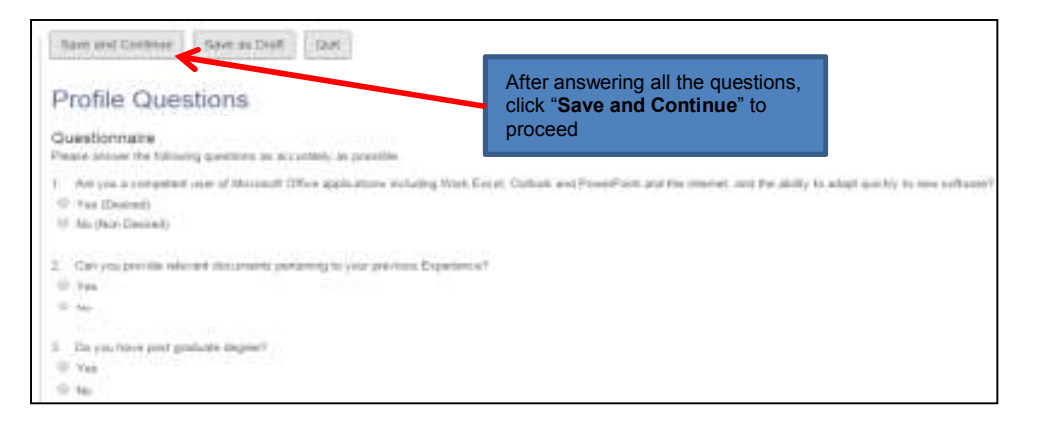

**12.** Next, please provide a motivational letter to complement your application. Once complete, click "Save and Continue" to proceed.

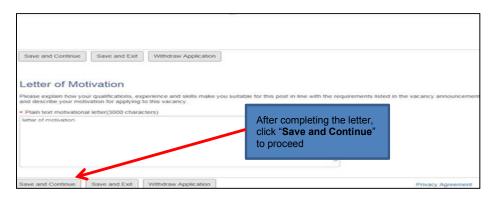

13. In order to apply for an internship at WIPO you must provide at least two references, do so in the following screen. Click "Save and Continue" to proceed.

| References<br>References<br>Place for your observes tables. Followers an en-<br>product supervises. Transfille: Place role for we<br>specific acid agreement way to separate for well- | tribuits fiel are familiar polit your work supplit<br>familie of the field and understation systematic of y<br>a Review Restaurant film work space of states | Nex and your advantational basing and Musici policestic be on<br>to find shortlyber consisting. Produced advances in relation | 4 |
|----------------------------------------------------------------------------------------------------|----------------------------------------------------------------------------------------------------|----------------------------------------------------------------------------------------------------|---|
| sai Nine                                                                                                    | FeetRate                                                                                                    | Antalaha Marree                                                                                                    |   |
| Phone Number                                                                                                    | Email Address                                                                                                    |                                                                                                    |   |
| fratur.                                                                                                    | Tén.                                                                                                    |                                                                                                    |   |
| Location<br>Gaussian<br>fast Specificat                                                                                                    | Fearmonadia                                                                                                    |                                                                                                    | 1 |
|                                                                                                    | How long have you known this parameter<br>For functions                                                                                                    | After entering the required information, click <b>"Save and Continue</b> " to proceed                                         |   |
| Save and Continue Save as Dra                                                                                                    | a                                                                                                    |                                                                                                    |   |

14. Almost done! Please e-Sign your application by reading the statement, entering your full name and date of birth, then click the "Save and Continue" button.

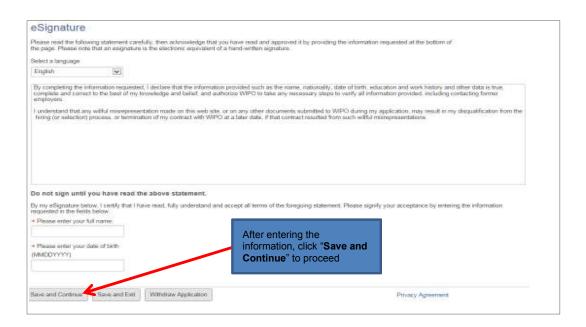

**15.** The last step in the process is to review and submit your application. Here you can review your profile, and go back to make any changes if necessary by clicking the "Edit" link. Once reviewed, click "Submit" to submit your application.

| Submit Save and Exit Withdraw Ap | Ication                                                                                        |              |
|----------------------------------|------------------------------------------------------------------------------------------------|--------------|
| Review and Submit                | After a thorough review,<br>click "Submit" in order to<br>submit your application.             |              |
| Personal Information [Edit       | you click the Submit button. Where an Edit link is displayed, you can modify the corresponding | ) informatio |
| Personal Information             |                                                                                                |              |
| Calin<br>3243                    |                                                                                                |              |

Upon submitting, you will receive the following on-screen message, and an email confirmation.

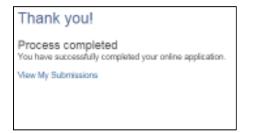

16. If you wish to view, edit or withdraw your submission at any time, go to the "My Jobpage" tab and select the "My Submissions" link to view the list of all applications you submitted.

| Sohnson, you are signed in.                                                                                                    | My Account Optional 👷 My Job Cart (0 items)   Sign                                                                                                    |  |
|----------------------------------------------------------------------------------------------------|----------------------------------------------------------------------------------------------------|--|
| lob Search My Jobpage                                                                                                    |                                                                                                    |  |
| ly Submissions   Abb Selections   Pending Job Applications                                                                                                    |                                                                                                    |  |
| Ny Submissioni (1 yob <mark>i</mark> utimissionii tounit)<br>This page displays all inlevant details related to your draft and completed submissions.<br>Submissions per page: 5 )                                                                                         | Candidate Profile.<br>Take a fee misure to create or<br>nearly your ampliquent profile<br>and to spacify your preferred<br>working criteria for Ature<br>opening smalling your |  |
| Completed Submissions                                                                                                    | witerests.                                                                                                    |  |
| WIPO Internship           Geneva-MSPC Headquarters           Publication Date: 08-Mar-2016 – Job Number: 16168 (TA)           Job Status: Accepting Job Submissions           Submission Status: Completed – Updated: 15.14 - 2016           VenexEd: Submission (Wetchaw) | Room legend                                                                                                    |  |

#### **Deactivating your account:**

If you wish to deactivate your account which will also withdraw all of your active job submissions, please do so by clicking the My Account Options link at the top right of the page, then click the **Deactivate** link.

| Welcome. You are signed in.                                                                                  | My Account Options My Job Cart (0 tems)   Sign Out |
|----------------------------------------------------------------------------------------------------|----------------------------------------------------|
| Job Search My Jobpage                                                                                        | 1                                                  |
| My Account Descenter Commentations. To set or modify preferences, click "Edit" next to the relevant section. |                                                    |

How to Apply for Opportunities as an Individual Contractor (ICS) at WIPO

#### **Getting Started:**

Any individual interested in a temporary consultancy with WIPO as an Individual Contractor should follow the below instructions when applying for opportunities. These opportunities are identifiable by the contract type Individual Contractor Services (ICS) and will be referred to as ICS throughout this document.

- View WIPO's current list of ICS opportunities.
- Select the opportunity meeting your skills and qualifications for which you would like to apply.
- Create an online profile and complete the mandatory details in all sections of the online application.
- All applications must be submitted before the vacancy notice closing deadline, which corresponds to the local date and time of each user.
- Applications will be acknowledged automatically by email, and successful applicants will be contacted within two months from date of closure of the vacancy announcement.
- All inquiries regarding the online application process should be addressed to ics@wipo.int.

#### **Application Process at WIPO:**

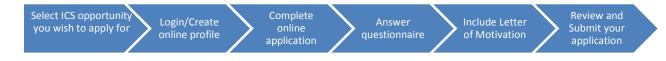

#### Note to Applicants:

As of April 2016, WIPO has transitioned to a new online recruiting system. Returning applicants who have completed an online profile to apply for jobs or ICS opportunities at WIPO prior to 1 April 2016 will be required to create an account in our new online recruitment system in order to apply for jobs posted after that date. For additional information, please consult our FAQs.

#### Subscribe to WIPO Job Alerts:

To subscribe to WIPO ICS opportunities alerts, click the RSS feed link RSS M available on the list of ICS opportunities at WIPO. (Jobs at WIPO page > Individual contractors section "Apply for an ICS position"> RSS link)

#### Note on ICS Contracts:

ICS contractors fall outside of the coverage of employment contracts for WIPO Staff members and are not subject to the WIPO Staff Regulations and Rules. The contractor has no entitlement to vacation or sick leave, except for WIPO official holidays, or to medical insurance or staff pension. Absences from work will be deducted from the contractor's payment on a pro-rated basis.

#### **Deactivating your Account:**

If you wish to deactivate your account, which will also withdraw all of your active job submissions, please do so by clicking the My Account Options link at the top right of the page, then click the **Deactivate** link.

| Welcome. You are signed in. | My Account Options1 (My Job Cart (0 items)   Sign Out |
|-----------------------------|-------------------------------------------------------|
| Job Search My Jobpage       | <b>↑</b>                                              |
| My Account Deactivate       | 1                                                     |

#### How to apply for an ICS opportunity at WIPO

1. Upon clicking the "Apply for an ICS position" button, the list of ICS opportunities currently available will open. Click the job title to view the details of the corresponding opportunity. To apply you may either click the "Apply Online" button from within the job description, or return to the list and click the "Apply" button next to the corresponding job title.

| WIPD Sound an analysis and a second and a construction                                                                                                    | Individual Contractor Services opportunities             |
|----------------------------------------------------------------------------------------------------|----------------------------------------------------------|
| Anven YP, you are signed in.                                                                                                    | My Account Optionsi (gr My Job Cart (o Items)   Sign Out |
| F Job Search My Jobpage                                                                                                    |                                                          |
| Sask: Search                                                                                                    |                                                          |
| new at you hacances                                                                                                    | Pantate Pornat                                           |
| Apply Coline Add to My Job Cart 0 years 6 # C                                                                                                    |                                                          |
| Requisition Title: APPLICATION ADMINISTRATOR - ICS                                                                                                    |                                                          |
| Organizational context                                                                                                    |                                                          |
| The post is located in the Patent Database Section of the Global Databases Service. This Section is responsible for<br>loveloping and maintaining the PATENTISCOPE system. PATENTISCOPE, one of WPO's global databases, is a patient<br>warch nystem providing public access to the Patient Cooperation Treaty (PCT) applications in full text format. The system<br>unrently holds 35 million patients from 39 different countries and organizations. |                                                          |
| he main role of the incumbent is to ensure that PCT and national patent collections are processed and loaded in a timely                                                                                                    |                                                          |
| Knowledge, skills and competencies<br>Essential:                                                                                                    |                                                          |
| <ul> <li>Comprehensive knowledge of XML format, XML processing tools, Linux, shell scripting, JAVA, open source<br/>development environments and database environments including Oracle, MySQL or similar products.</li> </ul>                                                                                                    | e                                                        |
| <ul> <li>Good understanding of IT best practice and its application in a business environment.</li> </ul>                                                                                                    |                                                          |
| <ul> <li>Ability to analyze and resolve user needs and complex systems problems.</li> </ul>                                                                                                    |                                                          |
| <ul> <li>Ability to communicate on technical issues with a diverse audience.</li> </ul>                                                                                                    |                                                          |
| <ul> <li>Excellent analytical and organizational skills.</li> </ul>                                                                                                    |                                                          |
| <ul> <li>Excellent communication and interpersonal skills and ability to maintain effective partnerships and working<br/>a multicultural, multi-ethnic environment with sensitivity and respect for diversity</li> </ul>                                                                                                    | relations in                                             |
| <ul> <li>Good knowledge of production procedures and data flows.</li> </ul>                                                                                                    |                                                          |
| <ul> <li>Ability to troubleshoot under pressure.</li> </ul>                                                                                                    |                                                          |
| <ul> <li>Ability to work on own initiative and as a member of a team.</li> </ul>                                                                                                    |                                                          |
| Desirable:                                                                                                    |                                                          |
| - Knowledge of Talend, Lucene, SOLR, JUnit, JMeter and web application frameworks such as JSF or Sprin                                                                                                    | ıg.                                                      |
| Apply Online Add to My Job Cart O SHARS O VOL                                                                                                    |                                                          |

| WIPD                                                                                                    |               |                                                                                                    |                                | Nativita      | e Contractor Servi             | nen suppirkerdien         |  |
|----------------------------------------------------------------------------------------------------|---------------|----------------------------------------------------------------------------------------------------|--------------------------------|---------------|--------------------------------|---------------------------|--|
| Receive You are not agried to<br>Copyrighters Search My Jam                                                                                                    | цр.)          |                                                                                                    |                                |               |                                | lings (r)                 |  |
| Several As                                                                                                    | agement the   | 4                                                                                                    |                                |               | 3                              | No. of an inclusion       |  |
| Assignment opportunities                                                                                                    | 1-707         |                                                                                                    |                                |               |                                | nga: 🖬                    |  |
| • Procing Tale                                                                                                    | C ine thismen |                                                                                                    | Built by<br>Converg Salar (20) | Accession (1) | Assignment open<br>English-(1) | ian m<br>rentra matatic r |  |
| ▼.Jub Flatt                                                                                                    | Job Northey   | an Tite                                                                                                    |                                |               | Dealline                       | Amer                      |  |
| I related at the relation of the second second seco | 10012         | Circulat-CD                                                                                                    |                                | 01,84.2       |                                | -                         |  |
| Administrative Specialism (1)                                                                                                    | 1617W         | Constant of the second second | manager and                    | 12.866.       |                                |                           |  |
| C Golewiter (1)                                                                                                    | 16/128        | Popul sample                                                                                                    |                                | 11-10-0       |                                |                           |  |

2. After clicking the "Apply" button, you will be prompted to log in to your account or to create a new online profile. If you have created an account in our new system (after 6 April 2016) and forgot your username or password, click the "Forgot your username" or "Forgot your password" link to retrieve it.

| WIPO                                                                          |                                                          |                                                                        |
|-------------------------------------------------------------------------------|----------------------------------------------------------|------------------------------------------------------------------------|
|                                                                               |                                                          |                                                                        |
| Welcome. You are not signed in.                                               |                                                          |                                                                        |
| Job Search                                                                    |                                                          |                                                                        |
|                                                                               |                                                          |                                                                        |
| Login                                                                         |                                                          |                                                                        |
| To access your account, please identify yourself by providing the information | requested in the fields below, then click "Login". If yo | u are not registered yet, click "New user" and follow the instructions |
| to create an account.                                                         | Returning users enter                                    |                                                                        |
| Mandatory fields are marked with an asteriak.                                 | username and password                                    |                                                                        |
| •User Name                                                                    | then click Login                                         |                                                                        |
| *Password                                                                     |                                                          |                                                                        |
|                                                                               | New Users or returning                                   |                                                                        |
| Farget your user neme?<br>Farget your pastword?                               | applicants who created an<br>account before 1 April 2016 |                                                                        |
| Login New User                                                                | click here                                               |                                                                        |

Note: The remainder of this guide is dedicated to first-time applicants, however returning users may find it useful when modifying profile information or applying to new opportunities.

3. Enter the relevant information in the New User Registration section, then click "Register".

| New User Registration                      |                |            |            |            |             |          |
|--------------------------------------------|----------------|------------|------------|------------|-------------|----------|
| Please take a few moments to register. You | will need this | informatio | n to acces | s your acc | ount in the | s future |
| Mandatory fields are marked with an aste   | visit.         |            |            |            |             |          |
| User Name                                  |                |            |            |            |             |          |
|                                            |                |            |            |            |             |          |
| Password                                   |                |            |            |            |             |          |
| Re-enter Password                          |                |            |            |            |             |          |
| Email Address                              |                |            |            |            |             |          |
| Re-enter Email Address                     |                |            |            |            |             |          |
| Register Cancel                            |                |            |            |            |             |          |

4. Upon registering, you will be asked to agree to the Privacy Agreement by clicking the "I Accept" button. (Note: clicking "I Decline" will cancel the application process)

| Privacy Agreement                                                                                                    |
|----------------------------------------------------------------------------------------------------|
| Select a language<br>English                                                                                                    |
| The World intelectual Property Organization (WPO) values the privacy of your personal information. We take every precaution to protect the information you provide. By accessing this site,<br>you will be required to provide certain personal information, such as your name, contract details, education and work history etc. You can access your personal information by logging into your<br>profile from our website. You can then update, modify or detels your personal information. |
| By accessing this sile, certain information about the liker, such as informed Protocol (P) addresses, path of savigation through the sile, the software used and the time speni on the sile, along with other similar information, may be about in a cloud solution. This information may be used, infer also, for conducting web alls thatfic analysis.                                                                                                    |
| Personal information collected by WPO will only be used for human resources and recruitment purposes. We will not share personal information with third parties eithout your permission. While we make every effort to protect the personal information of the User on this also, we do not accept any lability for the security of the information. Your profile is password protected. Prease remember sever to share your password with anyone, and to mange it requesity.                 |
| WPO shall not be liable for any less or clamage that may occur while you are using the site.                                                                                                    |
| We reserve the right to close your account if it contains failes, misleading or inappropriate information.                                                                                                    |
|                                                                                                    |
| -1.Accept Descino-                                                                                                    |

5. Now you are ready to begin the online application. For the remainder of the process, you can follow your progress through the boxes at the top of the screen. The box highlighted in blue shows your actual step in the process. Here you have the option of either parsing a resume from LinkedIn, or uploading a MS Word resume, or manually submitting the online application. Parsing will fill out some but not all the fields of the online application and you will need to check the fields to make sure the information was transferred correctly to the corresponding field in the system (i.e. mailing address should not display a phone number). Please note that your uploaded resume will not stay on file and is only used by the system to help you complete the required fields.

| Job Search My Jobpage                                                                   |                                                                                                    |                                                                           |
|-----------------------------------------------------------------------------------------|----------------------------------------------------------------------------------------------------|---------------------------------------------------------------------------|
| Applying for Application Administrator- IC                                              | CS (Job Number 16100                                                                                                    | Thep 4 parts                                                              |
|                                                                                         | Deneral Destina Later of Adjuster Bases and Editors                                                                                   |                                                                           |
| Save and Continue Save and East Withdraw Application                                    |                                                                                                    |                                                                           |
| Resume Parsing<br>How to complete your application<br>Click here to open the gack guide | Select this option to upload your<br>data from LinkedIn. Upon clicking<br>you will be prompted to enter your<br>LinkedIn credentials. | How to complete your application<br>Click tere to open the pulck<br>guide |
| Upload data from Linkedin                                                               |                                                                                                    |                                                                           |
| • 🛅 🦛                                                                                   | Select this option to upload a resume or CV in MS Word format.                                                                        |                                                                           |
| Or upload a resume                                                                      |                                                                                                    |                                                                           |
| <ul> <li>Select the resume file to upload</li> </ul>                                    | Select this option to manually complete                                                                                               |                                                                           |
| Browne.                                                                                 | the fields. You may copy and paste the<br>information from a current CV. (This<br>option is recommended)                              |                                                                           |
| <ul> <li>No thanks, I will fill out the online submission manually</li> </ul>           |                                                                                                    |                                                                           |
| Save and Continue Save and Exit Webdraw Application                                     | Privacy Agreement                                                                                                    |                                                                           |

6. Complete the Personal Information section by filling in personal details (name, nationality, date of birth, etc.), basic profile information, language skills, and setting preferences on receiving notifications for new vacancies. After completing required information, click "Save and Continue" to proceed.

| opiying for AMPLICATION A     | Change and | ATCH - ICS        | (Join Normal: 16252)         |             |                     |            | These 2 and and 2 ( ) ( Print Brough                                                                                                    |
|-------------------------------|------------|-------------------|------------------------------|-------------|---------------------|------------|----------------------------------------------------------------------------------------------------|
| 1027 - 22                     | - 2        | 1                 | 21 - 2021 - 2021             | Aller -     |                     |            |                                                                                                    |
| net editorite   inst edit     | + +        | -                 |                              |             |                     |            |                                                                                                    |
| Personal Information          | 10         |                   |                              |             |                     |            | Here is complete user                                                                                                    |
| Aersonal Warmalish            |            | tion industry     |                              |             |                     |            |                                                                                                    |
| 1=                            |            |                   |                              |             |                     |            | Louise were town                                                                                                    |
| Appropriate Sel               |            |                   | * ) 400 76070                |             |                     |            | To proceed to the animal sectors of the sectors of the sectors of |
| (11) TO 1                     |            |                   | 10                           |             |                     |            | the storest-diseased income                                                                                                    |
| See .                         | 10000      |                   |                              |             |                     |            | Front Build street                                                                                                    |
| an spectral (#                | Hed Nam    |                   | 14                           |             |                     |            | West one asked the charitage.                                                                                                    |
| Departure .                   | 4 limetry  | end plane in loss |                              |             |                     |            | The Arritran Desile in Desile                                                                                                    |
| 14 (4)<br>14-10 (4)           |            |                   |                              |             |                     |            | pression instanting the prober in                                                                                                    |
| 100 (4)                       |            |                   |                              |             |                     |            |                                                                                                    |
| First nationality             |            |                   | nátionailty                  |             | t nationality       |            |                                                                                                    |
| Not Specified                 |            | Not Sp            | ecified [5                   | No.         | Specified           | ×          |                                                                                                    |
| Present Address:              |            |                   | inent Address (if            | different f | rom Presen          | t Address  | s):                                                                                                    |
| Address (line 1)              |            | Address           | (Line 1)                     |             |                     |            |                                                                                                    |
|                               |            |                   |                              |             |                     |            |                                                                                                    |
| Address (line 2)              |            | Address           | (Line 2)                     |             |                     |            |                                                                                                    |
|                               |            |                   |                              |             |                     |            |                                                                                                    |
| • City                        |            |                   |                              |             |                     |            |                                                                                                    |
|                               |            | CRY               |                              |             |                     |            |                                                                                                    |
|                               |            |                   |                              |             |                     |            |                                                                                                    |
| Postal Code                   |            | Postal C          | ode                          |             |                     |            |                                                                                                    |
|                               |            |                   |                              |             |                     |            |                                                                                                    |
| State/County                  |            | State/Go          | unty                         |             |                     |            |                                                                                                    |
|                               |            |                   |                              |             |                     |            |                                                                                                    |
| Country                       |            | Country           |                              |             |                     |            |                                                                                                    |
| Not Specified                 |            | Not Sp            | ecifed 5                     | -           |                     |            |                                                                                                    |
| Email Address                 |            |                   | ve onuil Address             | nty -       |                     |            |                                                                                                    |
| haveeny@hexaware.com          | -          | Allocato          | ALCOURT POLICIES             |             |                     |            |                                                                                                    |
| an is cot the second decision |            |                   |                              |             |                     |            |                                                                                                    |
| Phone number (Inc)            | ude cou    |                   |                              | 7112-2      |                     |            |                                                                                                    |
| Home                          |            | * Mobile          |                              | Won         |                     |            |                                                                                                    |
|                               |            |                   |                              |             |                     |            |                                                                                                    |
| · Highest school and          |            |                   |                              |             |                     |            |                                                                                                    |
| Heli Sheri (Bell              | ÷          |                   |                              |             |                     |            |                                                                                                    |
| Basic profile informati       | an .       |                   |                              |             |                     |            |                                                                                                    |
| Language Skills               |            |                   | 12.5                         |             |                     |            |                                                                                                    |
| Langeagen Speaking            |            |                   | Revenue                      | 1940        | -                   |            | If proficiency alone completion<br>please either the year                                                                                                    |
| Fos mescopitoos of Language a | New Case   |                   |                              |             |                     |            |                                                                                                    |
| Pagesa list for               |            | 191               | Not Specification            | 195 L 16    | i Spinited          |            |                                                                                                    |
|                               |            |                   | A DA WATER                   | 100         |                     | 34         |                                                                                                    |
| Figners 142 Size              | -          | 10                | *<br>Not3perfect             |             |                     |            |                                                                                                    |
| 140.304                       |            |                   | And April 1960               | After       | entering            | all the re | quired                                                                                                    |
|                               | -          |                   |                              |             | mation, cli         |            | e and                                                                                                    |
| Job Pesting Notificate        |            |                   |                              |             |                     |            |                                                                                                    |
| Job Posting Notificato        |            | -                 | and a second preside reports | COL         | <b>tinue</b> " to p | loceeu     |                                                                                                    |

7. Next, complete the Education and Certifications section. After completing all the relevant fields, click the "Save and Continue" button to proceed.

|                                                                                                    | ifications               |                                             |               |                                                                                        | Appretation                          |
|----------------------------------------------------------------------------------------------------|--------------------------|---------------------------------------------|---------------|----------------------------------------------------------------------------------------|--------------------------------------|
| ducation<br>at your education below, starting w                                                                                                    | dh the crist rece        | 10                                          |               |                                                                                        | Chick here to spen the pack guide    |
| Education 1                                                                                                    |                          |                                             |               |                                                                                        |                                      |
| • Institution                                                                                                    | = Spantaliz              | adori/Mari Coartes                          | (e) of starty |                                                                                        |                                      |
| NRT                                                                                                    | Managert                 | est                                         |               |                                                                                        |                                      |
| Education level (Opicina)                                                                                                    |                          |                                             |               |                                                                                        |                                      |
| First level University Degree 💌                                                                                                    |                          |                                             |               |                                                                                        |                                      |
| From year.                                                                                                    | · To year                |                                             |               |                                                                                        |                                      |
| Feb 🕑                                                                                                    | Feb.                     |                                             |               |                                                                                        |                                      |
| 2002 2005                                                                                                    | 2006                     |                                             | (w)           |                                                                                        |                                      |
| city                                                                                                    | · Country                |                                             |               |                                                                                        |                                      |
| Singapore                                                                                                    | Suppor                   |                                             |               |                                                                                        |                                      |
| Tille of degree (in original languag                                                                                                    | et and description       | e of studies. If one                        | -             |                                                                                        |                                      |
| oducation program piezze include W                                                                                                    |                          |                                             | 100 L         | Click the "Add Education"                                                              |                                      |
| Maximum (Fills of Degrees                                                                                                    |                          |                                             | ~             | button to enter additional<br>degrees obtained or in<br>progress                       |                                      |
| Remove Education                                                                                                    |                          |                                             |               |                                                                                        |                                      |
| Start by entering the most re                                                                                                    | ilevant certific<br>ans. | ation and conti                             | nue adde      | ng certifications until you have entered all that you f                                | eel are important to disclose for th |
| Certifications<br>Start by entering the most re<br>Do not let expired certificate<br>Certification 1                                                                                                    | ilevant certific<br>ans  |                                             | nue addir     | ig certifications until you have entered all that you f                                | eel are important to disclose for th |
| Certifications<br>Start by entering the most re<br>Do not list expired certification<br>Certification 1                                                                                                    | slevært certific<br>ons  | Ation and cont                              | nus addir     | ig certifications until you have entered all that you f                                | eel ars important to disclose for th |
| Certifications<br>Start by entering the most re<br>Do not list expired certification<br>Certification 1<br>Certification                                                                                               | levant certific<br>ans   | Number(D                                    |               | ng certifications until you have entered all that you f                                | eel are important to disclose for th |
| Certifications<br>Start by entering the most re<br>Do not list expired certification<br>Certification 1<br>Certification                                                                                               |                          | Number/ID<br>Expiration Da                  |               |                                                                                        | eel are important to disclose for th |
| Certifications<br>Start by entering the most re<br>Do not list expired certification<br>Certification 1<br>Certification<br>Issue Date<br>Month                                                                        | Revant certific          | Number/ID<br>Expiration Da                  |               | ng certifications until you have entered all that you f                                | eel are important to disclose for th |
| Certifications Start by entering the most re Do not list expired certification Certification 1 Certification Issue Date Month Year                                                                                     | 975<br>2                 | Number/ID<br>Expiration Da                  |               |                                                                                        | eel are important to disclose for t  |
| Certifications<br>Start by entering the most re<br>Do not list expired certification<br>Certification 1<br>Certification<br>Issue Date<br>Month                                                                        | evelved in               | Number(E)<br>Expiration Da<br>Month<br>Year |               | Click the "Add Certification"<br>button to enter additional                            | eel are important to disclose for t  |
| Certifications Start by entering the most re Do not list expined certification Certification Issue Date Month Year // this certification will be / the future, enter the expe                                          | evelved in               | Number(E)<br>Expiration Da<br>Month<br>Year |               | Click the "Add Certification"                                                          | eel are important to disclose for th |
| Certifications Start by entering the most re Do not list expired certification Certification Detrification Issue Date Month Year If this certification will be 1 the future, enter the expendence.                     | evelved in               | Number(E)<br>Expiration Da<br>Month<br>Year |               | Click the "Add Certification"<br>button to enter additional<br>certifications obtained | eel ars important to disclose for th |
| Certifications Start by entering the most re Do not list expired certification Certification Detrification Issue Date Month Year If this certification will be 1 the future, enter the expendence Issuing Organization | evelved in               | Number(E)<br>Expiration Da<br>Month<br>Year |               | Click the "Add Certification"<br>button to enter additional<br>certifications obtained | eel ars important to disclose for th |

8. Enter the required information related to your work experience in the Employment Record section. You may wish to copy and paste the information from a CV/Resume.

| Employme<br>Vork Experier                | nt Recor              | Certifications                         | Record         | Questions | Questions                          | Motivation                             | Submit |
|------------------------------------------|-----------------------|----------------------------------------|----------------|-----------|------------------------------------|----------------------------------------|--------|
| Vork Experier                            | IL LEGGOD             | d                                      |                |           |                                    | یـــــــــــــــــــــــــــــــــــــ |        |
|                                          | nce                   | rting with the most recent.            |                |           |                                    |                                        |        |
| 20 - CANE                                | 19                    |                                        |                |           |                                    |                                        |        |
| Vork Experier                            | nce 1                 |                                        |                |           |                                    |                                        |        |
| Current (stb                             |                       |                                        |                |           |                                    |                                        |        |
| Name of employe                          | r                     | Job title                              |                |           |                                    |                                        |        |
|                                          |                       |                                        |                |           |                                    |                                        |        |
| legistered address<br>mployer's main adi |                       | t cument work location (if diff        | lerent from    |           |                                    |                                        |        |
|                                          |                       |                                        |                |           |                                    |                                        |        |
| From                                     |                       | + Ta                                   | <u>(</u> )     |           |                                    |                                        |        |
| Month                                    | ×                     | Month                                  |                |           |                                    |                                        |        |
| Year                                     |                       | Year                                   | 1.             |           |                                    |                                        |        |
| Minching Trees Des                       | Constant of the later |                                        | - Count        |           |                                    |                                        |        |
| Working Time Per<br>Not Specified        |                       |                                        |                |           |                                    |                                        |        |
| other, please spec                       |                       |                                        |                |           |                                    |                                        |        |
| color, house she                         |                       |                                        |                |           |                                    |                                        |        |
| 2010/10/10/02/07                         |                       | 11200033002025                         |                |           |                                    |                                        |        |
| Supervisor's Nam                         |                       | <ul> <li>Supervisor's Title</li> </ul> |                |           |                                    |                                        |        |
|                                          |                       |                                        |                |           |                                    |                                        |        |
| upervisor's Email A                      | Address               | Supervision's Phone                    |                |           |                                    |                                        |        |
| ) contine that this                      | supervision may b     | se contacted                           |                |           |                                    |                                        |        |
| umber at employe                         |                       |                                        |                |           |                                    |                                        |        |
| Not Specified                            | ~                     |                                        |                |           |                                    |                                        |        |
| . Description of D                       | uties and Resp        | orisibilities (3000 Characte           | (a)            |           |                                    |                                        |        |
|                                          |                       |                                        | 200            | 2         |                                    |                                        |        |
|                                          |                       |                                        |                |           |                                    |                                        |        |
|                                          |                       |                                        |                | ×         |                                    |                                        |        |
| Key Achievement                          | ts (example: put      | bications, associations, fell          | overhips; addr | fortal    |                                    |                                        |        |
| skills etc.) (3800 (                     |                       |                                        |                |           |                                    |                                        |        |
|                                          |                       |                                        |                | ×         |                                    |                                        |        |
|                                          |                       |                                        |                |           |                                    |                                        |        |
|                                          |                       |                                        |                | 1 and 1   |                                    |                                        |        |
| Reason for leavin                        | 9                     |                                        |                |           |                                    |                                        |        |
|                                          |                       |                                        |                |           | the "Add<br>rience" b<br>additiona | utton to                               |        |
| Remove Wor                               | k Experience          |                                        |                | exper     | ience                              |                                        |        |
|                                          |                       |                                        |                | After     | entering a                         | all the                                |        |
| Add Work Experience                      |                       |                                        |                |           | ed inform                          | nation, click<br>ntinue" to            |        |
|                                          |                       |                                        |                | proce     | ea                                 |                                        |        |
| Save and Continu                         | e cove an             | d Exit Withdraw Apple                  | athon -        |           |                                    |                                        |        |

9. Complete the General Questionnaire on this page which applies to all ICS opportunities at WIPO.

| General Questions                                                                                                    |                                                                                        | to complete your<br>cation |
|----------------------------------------------------------------------------------------------------|----------------------------------------------------------------------------------------|----------------------------|
| Questionnaire<br>Rease asswer the following questions as accurately as possible                                                                   | Click                                                                                  | here to open the quick     |
| <ul> <li>All appointments are subject to a satisfactory medical examination. Are you willing to une<br/>Ves</li> <li>No</li> </ul>                | singo a medical examination in the contact of the recruitment process?                 |                            |
| Anc any members of your family simplifyed by VNPO?     Viai     No                                                                                |                                                                                        |                            |
| + 3. Employment at WPO may require international travel. Are you willing to travel in the cou<br>$\bigcirc$ Yea<br>$\bigcirc$ No                  | rse of your dutes?                                                                     |                            |
| <ul> <li>Employment at WPO may require accasionally moving to different functores in the court<br/>Viau<br/>No:</li> </ul>                        | e d' your career or taking up new duites. Are you open its such changes?               |                            |
| • 5 Employment at WIFO may require transfer to one of its external offices. Would you be w<br>O Yes                                               | lling to relocate?                                                                     |                            |
| <ul> <li>No</li> <li>€ Recruitment to sensitive functions may be subject to peeping a trackground check. An e</li> <li>Ves</li> <li>No</li> </ul> | After answering all the questions,<br>click " <b>Save and Continue</b> " to<br>proceed |                            |
| Save and Continue Course and Exit                                                                                                    | Privacy Agreement                                                                      |                            |

10. Complete the Profile Questionnaire which pertains to the specific job opening for which you are applying. Click the "Save and Continue" button once you have answered all the questions.

| Applying for: APP                                                                                                    | Parton AD     |                        | Overand<br>Guestime | Later of Moscular Sugar | nkm ) Reversed                               | Step 5 out of 8 ( PrintEmail                                   |
|----------------------------------------------------------------------------------------------------|---------------|------------------------|---------------------|-------------------------|----------------------------------------------|----------------------------------------------------------------|
| Save and Continue                                                                                                    | Save and Exil | Withdraw Application   |                     |                         |                                              |                                                                |
| Profile Ques                                                                                                    |               |                        |                     |                         |                                              | How to complete your application<br>Club here to open the gack |
| Please answer the folio<br>* 1. Would provide to<br>O Yee, definitely<br>O No, 1 doct want to<br>O tam not quite sure. |               | accurately as possible |                     |                         | g all the question<br><b>d Continue</b> " to | gaabe                                                          |
| Save and Continue                                                                                                    | Save and Ext  | Withdraw Apple abon    |                     |                         | Privacy Agreement                            | t                                                              |

**11. Next, please provide a motivational letter to complement your application.** Once complete, click "**Save and Continue**" to proceed.

| Applying for: APPLIC                             |                         | NISTRATOR - ICS (Job Number: 16202)                                                      | They is out of it.   President                                 |
|--------------------------------------------------|-------------------------|------------------------------------------------------------------------------------------|----------------------------------------------------------------|
|                                                  | Personal<br>information | Centrations Projections General Profess Linearity emperators Environment and Centrations | Salmi.                                                         |
| Save and Continue                                | ave and Eat             | Withdraw Application                                                                     |                                                                |
| Letter of Motiva                                 | ation                   |                                                                                          | How to complete your application                               |
| and describe your motivatio                      | n for applying to       |                                                                                          | vacancy announcement.<br>Click here to open the guide<br>guide |
| <ul> <li>Plain text motivational left</li> </ul> | er(3000 charact         | 52                                                                                       |                                                                |
|                                                  |                         | After completing<br>click <b>"Save and</b><br>to proceed                                 |                                                                |
|                                                  | ve and Exit             |                                                                                          |                                                                |

12. Almost done! Please e-Sign your application by reading the statement, entering your full name and date of birth, then click the "Save and Continue" button.

| Signature                                       |                                                                                                    |    |
|-------------------------------------------------|----------------------------------------------------------------------------------------------------|----|
|                                                 | way statement carefully, then acknowledge that you have read and approved it by providing the information requested at the bottom of                                                                                                    |    |
| e page. Htease note                             | e that an esignature is the electronic equivalent of a hand-witten signature.                                                                                                    |    |
| elect a language                                |                                                                                                    |    |
| English                                         |                                                                                                    |    |
| employers.<br>I understand that any             | It to the best of my knowledge and belief, and authorize WIPO to take any necessary plaps to verify all information provided, including contacting forma<br>y will/ul misrepresentation made on this web site, or on any other documents submitted to WIPO during my application, may result in my discuslification<br>process, or termination of my contract with WIPO at a later date, if that contract resulted from such willful misrepresentations |    |
|                                                 |                                                                                                    |    |
|                                                 |                                                                                                    | on |
| ly my eSignature bein<br>equested in the fields | ww. Lentify that I have read, fully understand and accept all terms of the foregoing statement. Please signify your acceptance by entering the informati<br>a below.<br>UI name:                                                                                                    | on |

13. The last step in the process is to review and submit your application. Here you can review your profile, and go back to make any changes if necessary by clicking the "Edit" link. Once reviewed, click "Submit" to submit your application.

| Applying for: APPLIC                                  | CATION ADMINISTRATOR                        | ICS (Job Number: 16202)                                                                     | Elep E out of B   ProstCourt |
|-------------------------------------------------------|---------------------------------------------|---------------------------------------------------------------------------------------------|------------------------------|
|                                                       | Personal<br>Information Bm<br>Centification | accessent , General , Poste , Letter of , etgenature , Terrar and .                         |                              |
| Submit of Road and the                                | at Vithdraw Application                     |                                                                                             |                              |
|                                                       |                                             | After a thorough review,<br>click "Submit" in order to                                      |                              |
| Review and S                                          | ubmit                                       | submit your application.                                                                    |                              |
| The following information v                           | will be submitted after you click the S     | sbrit button. Where an Edit link is displayed, you can modify the corresponding information | n.                           |
| Personal Informa                                      | tion (Edd                                   |                                                                                             |                              |
| Personal Information                                  |                                             |                                                                                             |                              |
| Navoen YP<br>Address1<br>Mumbai<br>naveeny@hexaware.t |                                             |                                                                                             |                              |

Upon submitting, you will receive the following on-screen message, and an email confirmation.

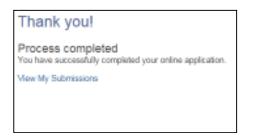

14. If you wish to view, edit or withdraw your submission at any time, go to the "My Jobpage" tab and select the "My Submissions" link to view the list of all applications you submitted.

| WIPO<br>NTHELF JANNEL LADYARE, SHEPPERTY JOILLAND STUDIES                                                                                                    | Individual Contractor Services opportunities           |
|----------------------------------------------------------------------------------------------------|--------------------------------------------------------|
| Naveen YP, you are signed in                                                                                                    | My Account Optional 🈿 My Job Cart (O terms)   Sign Out |
| Jao Search My Jabolige                                                                                                    |                                                        |
| Wy Submissions (1 job submissions found)<br>This page displays all relevant details related to your draft and completed submissions.<br>Submissions per page: a                                                                                                    | icon legend                                            |
| Completed Submissions:<br>APPLICATION ADMINISTRATOR - ICS <sup>(2)</sup> -<br>Switzerland<br>Publication Date: 10-Mar 2016 - Job Number: 16202<br>Job Status: Accepting Job Submissions<br>Submission Bitter: Company - Updated: 20-Mar 2016<br>Vew/Edd Submission   Withdraw |                                                        |
| My Submissions - Page 1 of 1 Previous                                                                                                    | 1 i Neat                                               |